Whati s in ta bit Photo by <https://unsplash.com/@umby>/ Umberto

#### Talk overview

- The basics
- Step 1: Designing a binary file format
- **Step 2: Reverse engineering binary files**

#### Talk overview

- **The basics**
- Step 1: Designing a binary file format
- **Step 2: Reverse engineering binary files**

%

6.75

# 160kbit/s, 44.1Khz

l

#### Binary data has no inherent meaning

# All forms of meaning are *conventions* and *agreements*

• Numbers are like decimal numbers

$$
- 10810 == 1 * 102 + 0 * 101 + 8 * 100
$$
  
== 1 \* 100 + 0 \* 10 + 8

 $-$  01101100<sub>2</sub> == 1\*2<sup>6</sup> + 1\*2<sup>5</sup> + 0\*2<sup>4</sup> + 1\*2<sup>3</sup> + 1\*2<sup>2</sup> + 0\*2<sup>1</sup> + 0\*2<sup>0</sup>  $= 2^6 + 2^5 + 2^3$  $2^3 + 2^2$  $==$  64<sub>10</sub> + 32<sub>10</sub> + 8<sub>10</sub> + 4<sub>10</sub>  $== 108_{10}$ 

- What about negative numbers?
	- Sign-magnitude
	- One's complement
		- Two's complement
			- Definite choice by all current computers

- If the first bit is set, we consider it to represent a negative number
- Just keep subtracting as if it were a regular number

 $1111 == -1$  $1110 == -2$  $1101 == -3$  $1100 == -4$  $1011 == -5$  $1010 == -6$  $1001 == -7$  $1000 == -8$ 

- $0011 == 3$  $0010 == 2$  $0001 == 1$  $0000 == 0$  $1111 == -1$  $1110 == -2$  $1101 == -3$
- $1100 == -4$

•  $3_{10} + -3_{10} = 0_{10}$  $0011$  ( == 3)  $1101 + ( == -3)$  $(1)0000$   $(== 0)$ 

- Decimals?
	- "Binaries"!
- $\cdot$  6.75<sub>10</sub> 6 \* 10<sup>0</sup> + 7 \* 10<sup>-1</sup> + 5 \* 10<sup>-2</sup>
- $0110.1100$ <sub>2</sub>  $2^2 + 2^1 + 2^{-1} + 2^{-2}$  $4 + 2 + \frac{1}{2} + \frac{1}{4}$  $6 \frac{3}{4}$

- Text data is a sequence of identical sized "units"
- Each "unit" represents one letter or action
	- **EBCDIC**
	- ASCII
	- Unicode UTF-16

## 0100100001100101011011000110110001101111

Hello

Letter, upper case, 8<sup>th</sup> Letter, lower case, 5<sup>th</sup> Letter, lower case, 12<sup>th</sup> Letter, lower case, 12<sup>th</sup> Letter, lower case, 15<sup>th</sup>

Letter, upper case,  $8<sup>th</sup>$  == H Letter, lower case,  $5<sup>th</sup> == e$ Letter, lower case,  $12<sup>th</sup> == 1$ Letter, lower case,  $12<sup>th</sup> == 1$ Letter, lower case,  $15<sup>th</sup> == o$ 

# Bigger numbers, use multiple bytes

- Little endian
	- Start from the little end
- 0000000110100100
- 10100100 00000001
- **Big endian** 
	- Start from the big end
- 0000000110100100
- 00000001 10100100

- Use a library to read/write the appropriate variant
- C++20: std::endian

## What **else** can you do with 8 bits?

- Index into lookup table with up to 256 entries
- Variable-length encodings
- Run-length encoding
- Backreferences

0x01

#### The value 1 in a variable-length encoding (Protobuf style)

0x02

The value 2 in a variable-length encoding (Protobuf style)

If the top bit is not set, nothing special happens

0x7F

#### The value 127 in a variable-length encoding (Protobuf style)

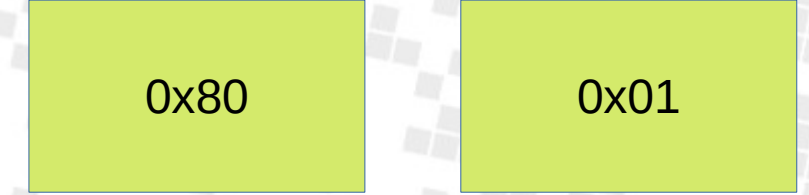

The value 128 in a variable-length encoding (Protobuf style)

Every time the top bit is set, we pull in one extra byte

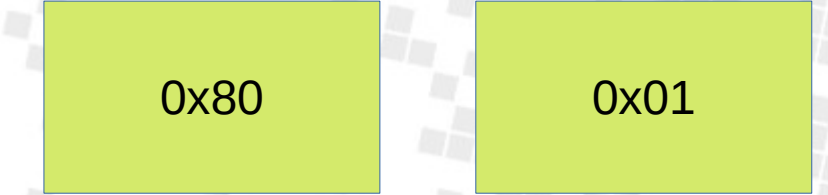

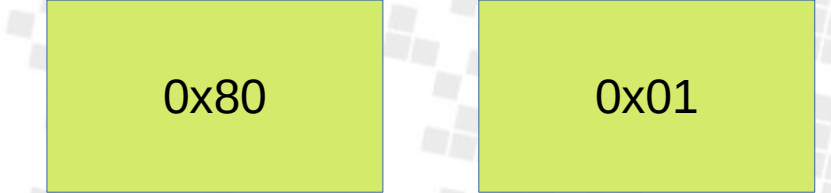

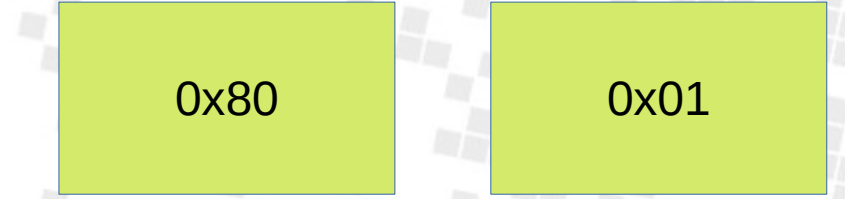

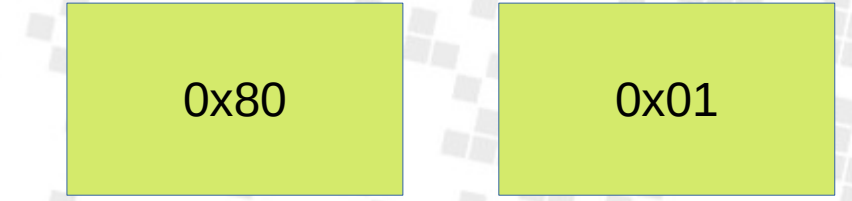

#### 00 0000 1000 0000

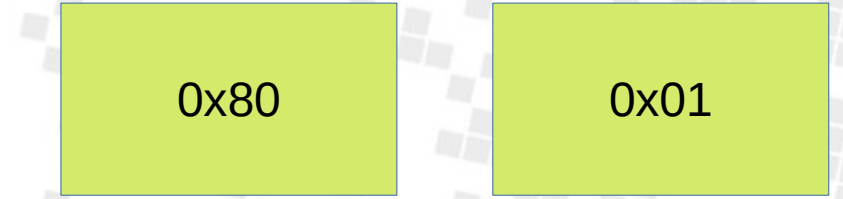

#### 00 0000 1000 0000 ( = 128)

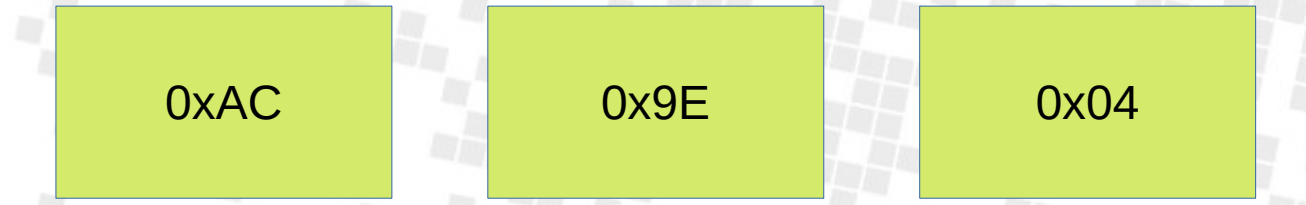

## 1010 1100 1001 1110 0000 0100 0000 0100 1001 1110 1010 1100

000 0100 001 1110 010 1100 == 69420
- Expanding encoding for values
- Serialized structs
- Each field in the struct is serialized individually
	- First value identifies encoding method and field index number
	- For encoding 2, second value identifies length

message Person { optional string name  $= 1$ ; optional int32 id =  $2$ ; optional string email = 3;

}

0A 05 50 65 74 65 72 10 2A 1A 11 64 61 73 63 61 6E 64 78 40 67 6D 61 69 6B 2E 63 6F 6D

0A 05 50 65 74 65 72 10 2A 1A 11 64 61 73 63 61 6E 64 78 40 67 6D 61 69 6B 2E 63 6F 6D

#### 0A 05 50 65 74 65 72

0000 1/010 Field 1, encoding 2 == length/data 10 2A

0001 0/000 Field 2, encoding 0 == var-length integer 1A 11 64 61 73 63 61 6E 64 78 40 67 6D 61 69 6B 2E 63 6F 6D

0001 1/010 Field 3, encoding 2 == length/data

#### General purpose compression

- Pure random input: Impossible
- Actual data: very doable

• Base idea: Predict what comes next and only write it down if it is not that.

#### Let's try it

Four score and seven years ago I have a dream Once upon a time Tom and Jerry Game Over Supercali fragilisticexpialidocious

#### Compression

#### Shannon entropy

- Numbers: 2log(range) bits
- English text: ~2.6 bits per character

[https://en.wikipedia.org/wiki/Shannon%27s\\_source\\_coding\\_theorem](https://en.wikipedia.org/wiki/Shannon%27s_source_coding_theorem) [https://www.princeton.edu/~wbialek/rome/refs/shannon\\_51.pdf](https://www.princeton.edu/~wbialek/rome/refs/shannon_51.pdf)

#### Compression

Kolmogorov complexity

- Same concept from the other direction

- Smallest possible representation of a given amount of data

#### General compression techniques

- Dictionary building (LZ78, LZW)
- **Run-length encoding**
- Backreference encoding (LZ77, zlib, gzip, deflate)
	- Can do everything RLE can do, but better
- Data transforms
	- Do not compress, but leave data in more compressible form
- Variable-length codes (Huffman, Arithmetic, Range)

#### Run-length encoding

# $HHHH$

 $\parallel$ 

● 80

● 11

● 3

● 4

6243 ?

## Run-length encoding

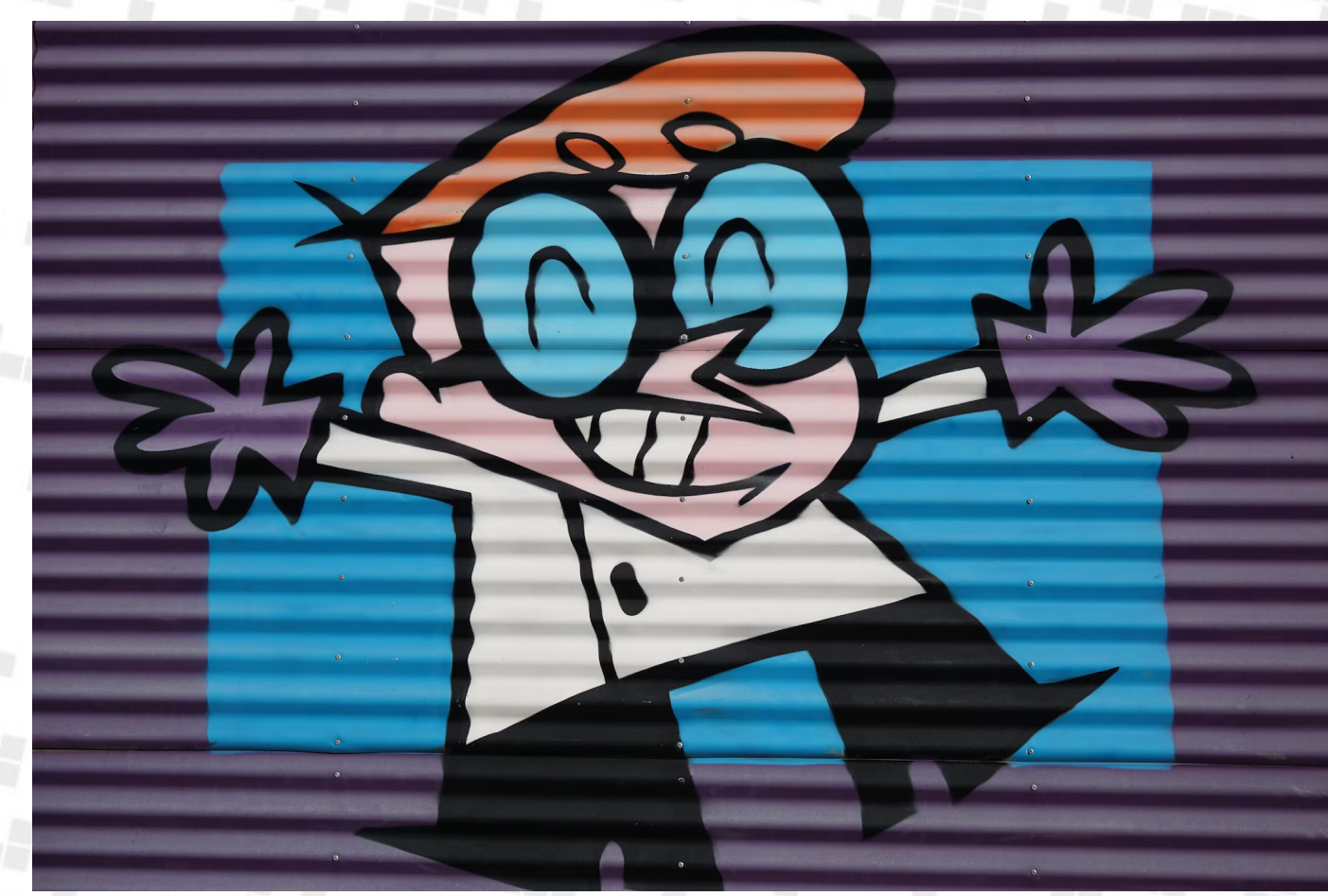

Photo by [Doug Maloney](https://unsplash.com/@dougmaloney?utm_source=unsplash&utm_medium=referral&utm_content=creditCopyText) @ Unsplash

#### Backreference encoding

Baba yetu, yetu uliye Mbinguni yetu, yetu, amina Baba yetu, yetu, uliye Jina lako litukuzwe Baba yetu, yetu uliye Mbinguni yetu, yetu, amina Baba yetu, yetu, uliye Jina lako litukuzwe

Utupe leo chakula chetu Tunachohitaji utusamehe Makosa yetu, hey Kama nasi tunavyowasamehe Waliotukosea, usitutie Katika majaribu, lakini Utuokoe, na yule, milele na milele Baba yetu, yetu uliye Mbinguni yetu, yetu, amina

#### Backreference encoding

Baba yetu, yetu uliye Mbinguni *yetu*, yetu, amina Baba yetu, yetu, uliye Jina lako litukuzwe Baba yetu, yetu uliye Mbinguni yetu, yetu, amina Baba yetu, yetu, uliye Jina lako litukuzwe

Utupe leo chakula chetu Tunachohitaji utusamehe Makosa yetu, hey Kama nasi tunavyowasamehe Waliotukosea, usitutie Katika majaribu, lakini Utuokoe, na yule, milele na milele Baba yetu, yetu uliye Mbinguni yetu, yetu, amina

Baba Yetu, Christopher Tin, Civilization 4 sound track; Swahili translation of The Lord's Prayer.

#### Backreference encoding

.

Baba yetu, yetu uliye Mbinguni *yetu*, yetu, amina Baba yetu, yetu, uliye Jina lako litukuzwe

Copy 91 characters from 91 back

Utupe leo chakula chetu Tunachohitaji utusamehe Makosa yetu, hey Kama nasi tunavyowasamehe Waliotukosea, usitutie Katika majaribu, lakini Utuokoe, na yule, milele na milele

Copy 91 characters from 281 back

Baba Yetu, Christopher Tin, Civilization 4 sound track; Swahili translation of The Lord's Prayer.

#### Data transforms

- Use prior knowledge you have to increase predictability of your data
	- Array of Structs to Struct of Arrays
	- Sorting data
	- Delta coding (png)
	- Move-To-Front coding (bzip2)

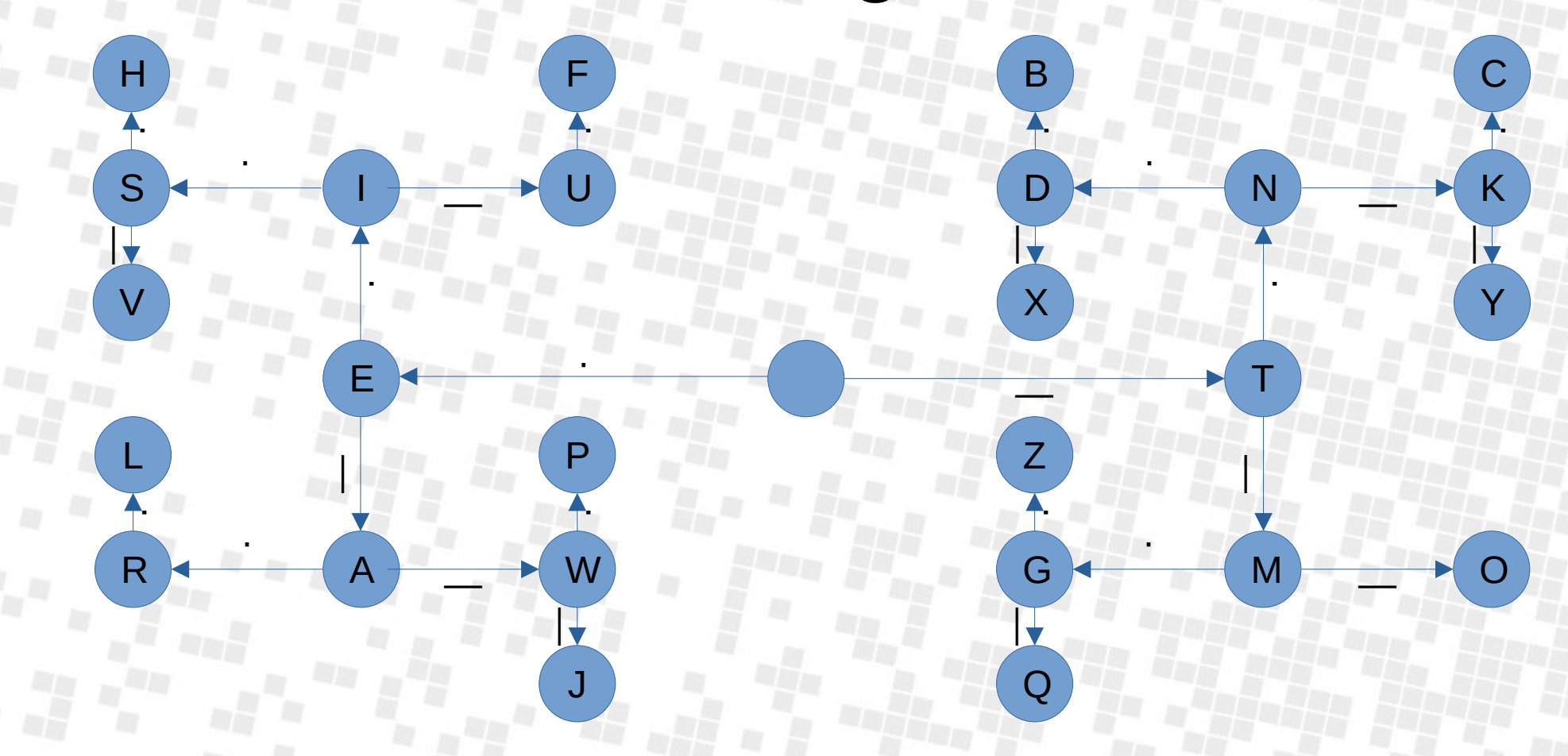

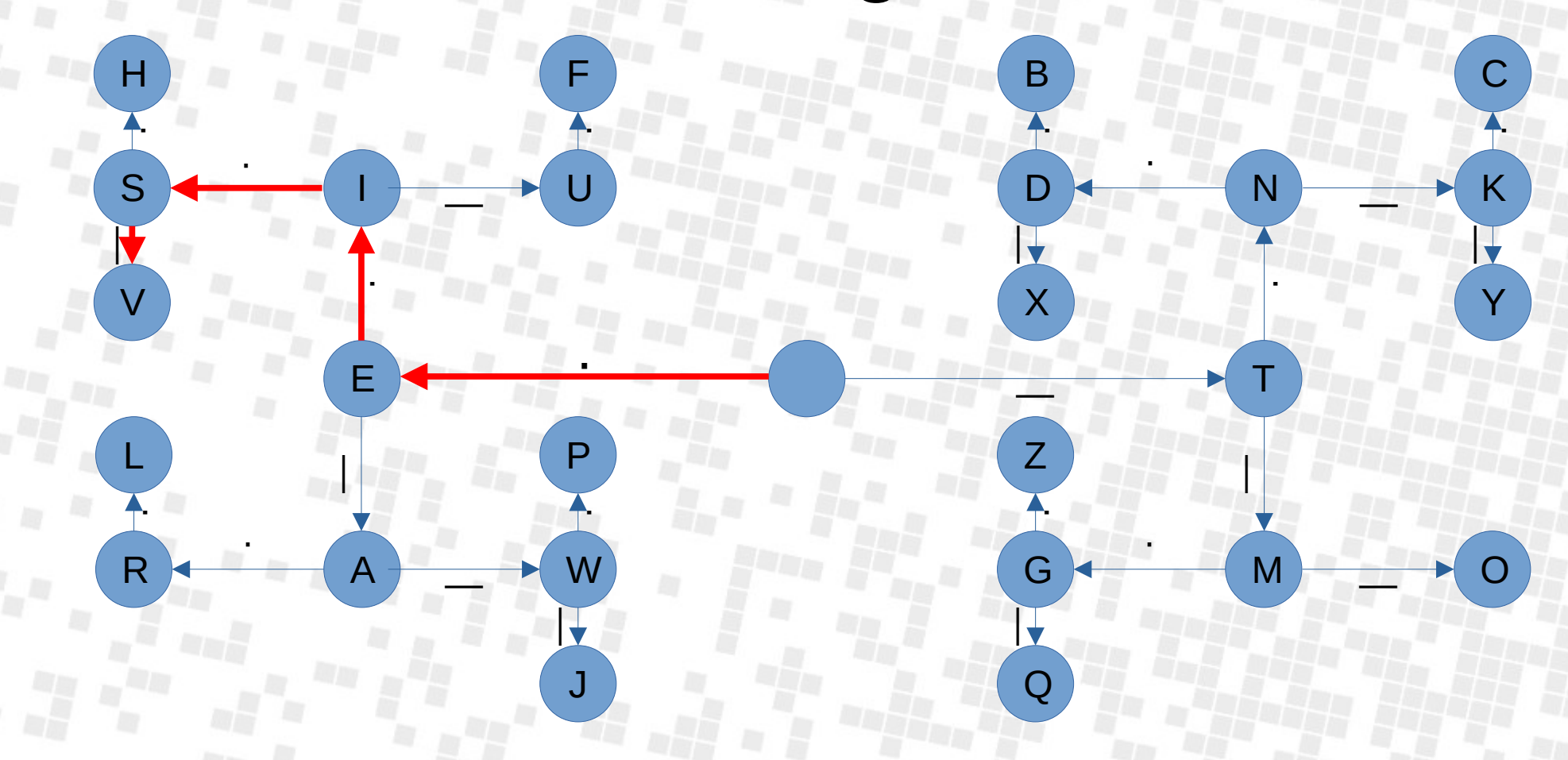

#### Bit-packing

- Instead of assuming bytes or larger units, we represent information with parts of a byte
- Shorter values for more likely things, longer values for less likely things

 $\mathbf{\mathbf{O}}$ 

1

0: Option 1 1: Option 2

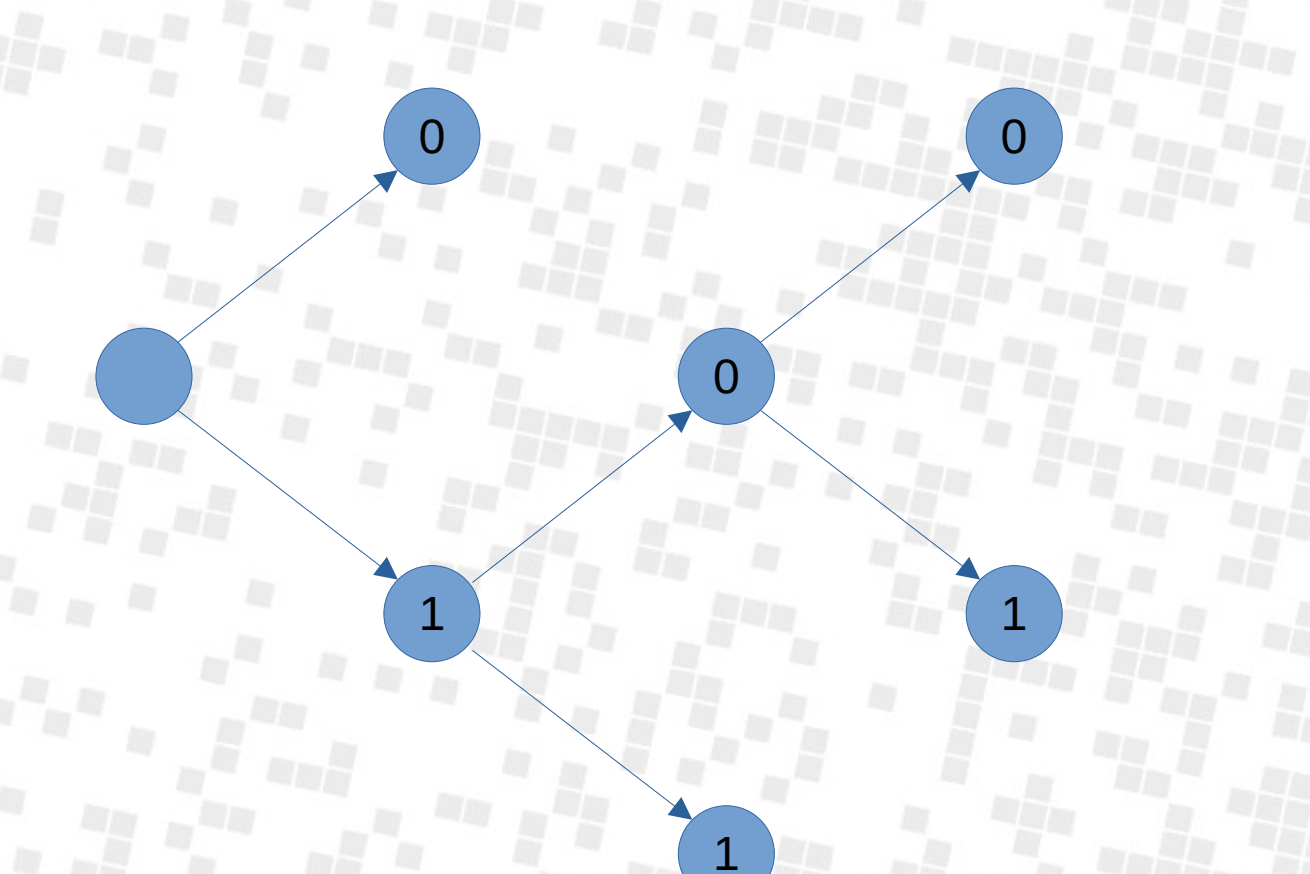

0: Option 1 100: Option 2 101: Option 3 11: Option 4

 $\boxed{36}$ 

8

'h'  $\overline{2}$ 

16

"a'|4|

"t"

'u'

 $\overline{2}$ 

4

 $|2$ 

'm'

 $\left\vert \mathrm{`i}\right\vert$ 2

 $\overline{2}$ 

8

 $\vert n \vert 2$ 

'O'

 $'e'|4$ 

By Meteficha - Own work, Public Domain, https://commons.wikimedia.org/w/index.php?curid=2875155

12

 $\lfloor f \rfloor$ 3

5

'l'|1

 $\overline{2}$ 

 $\lceil \cdot \rceil$ 7

20

 $^{\prime}S^{\prime}$  $|2|$ 

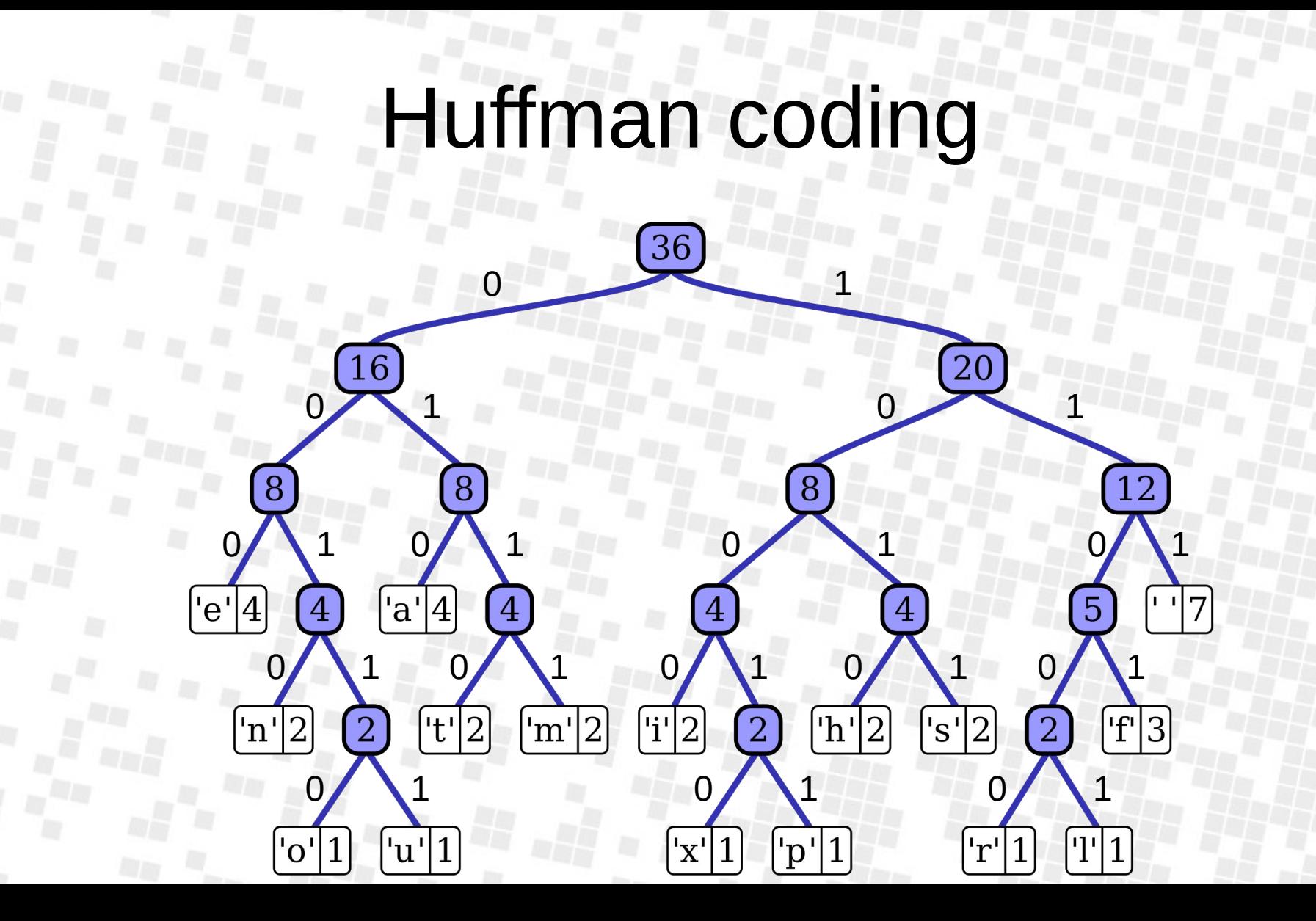

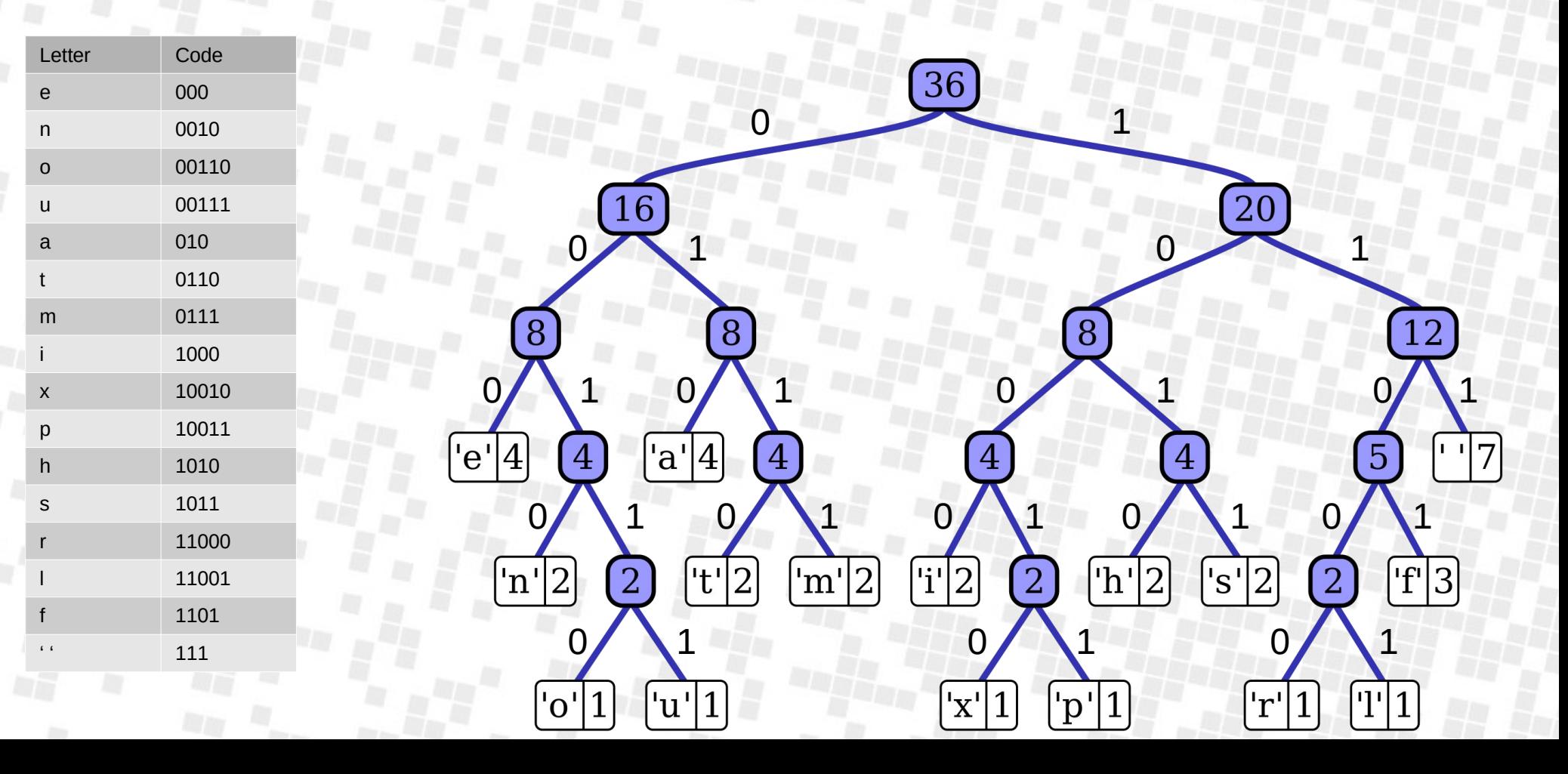

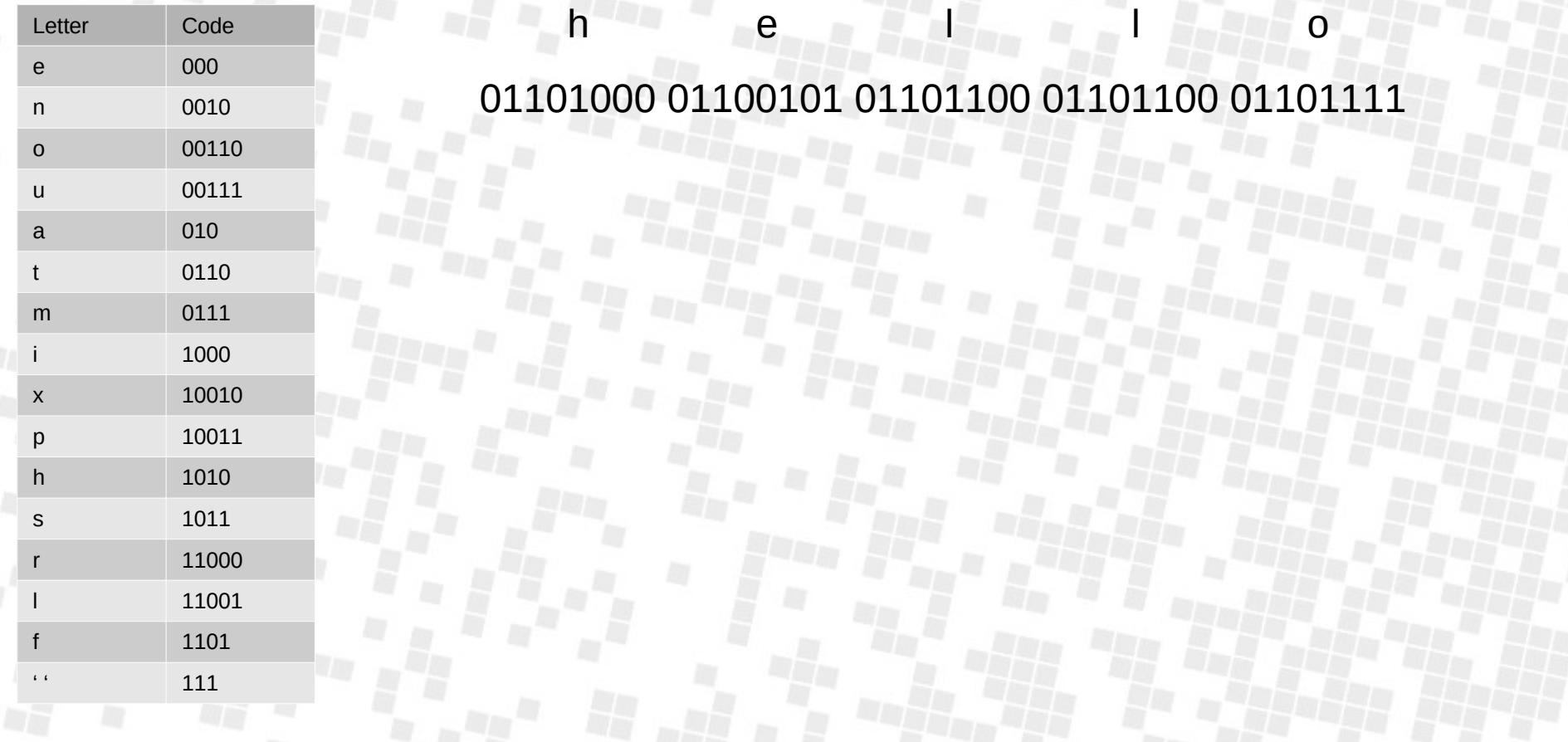

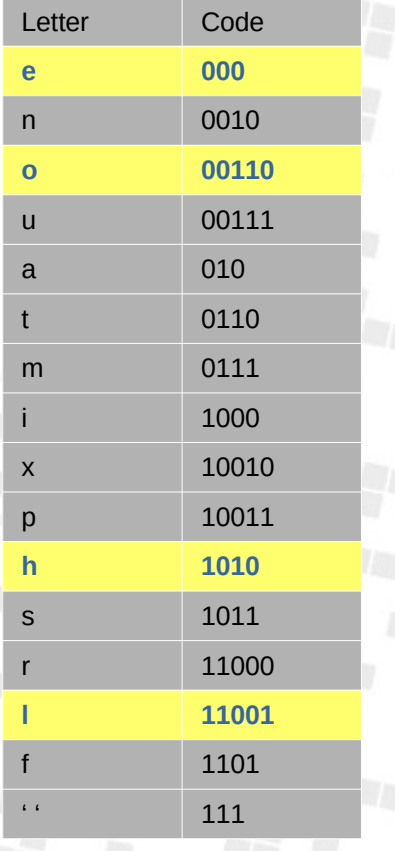

40 bits 1010 11001 11001 00110 22 bits 000

O

1010000110011100100110

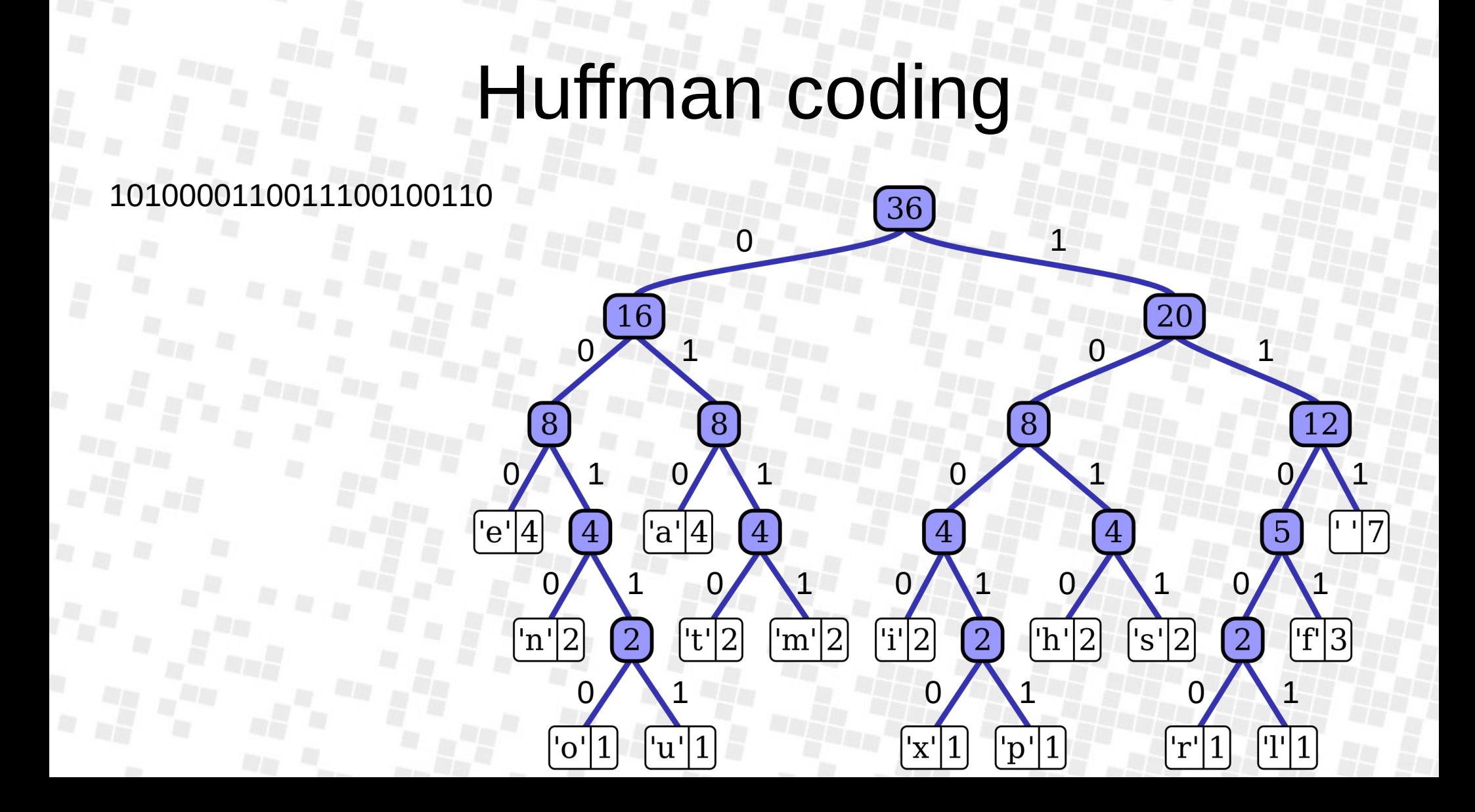

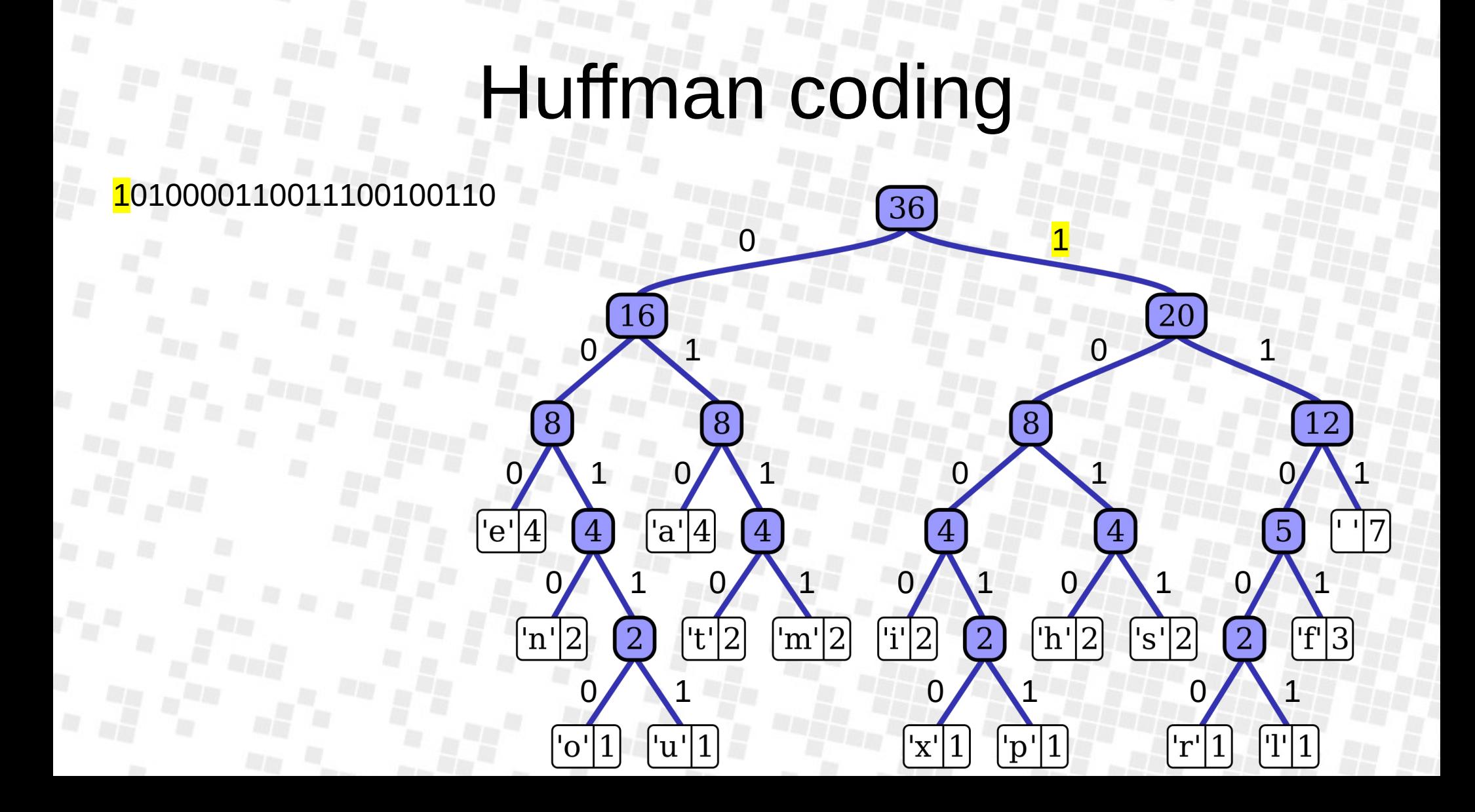

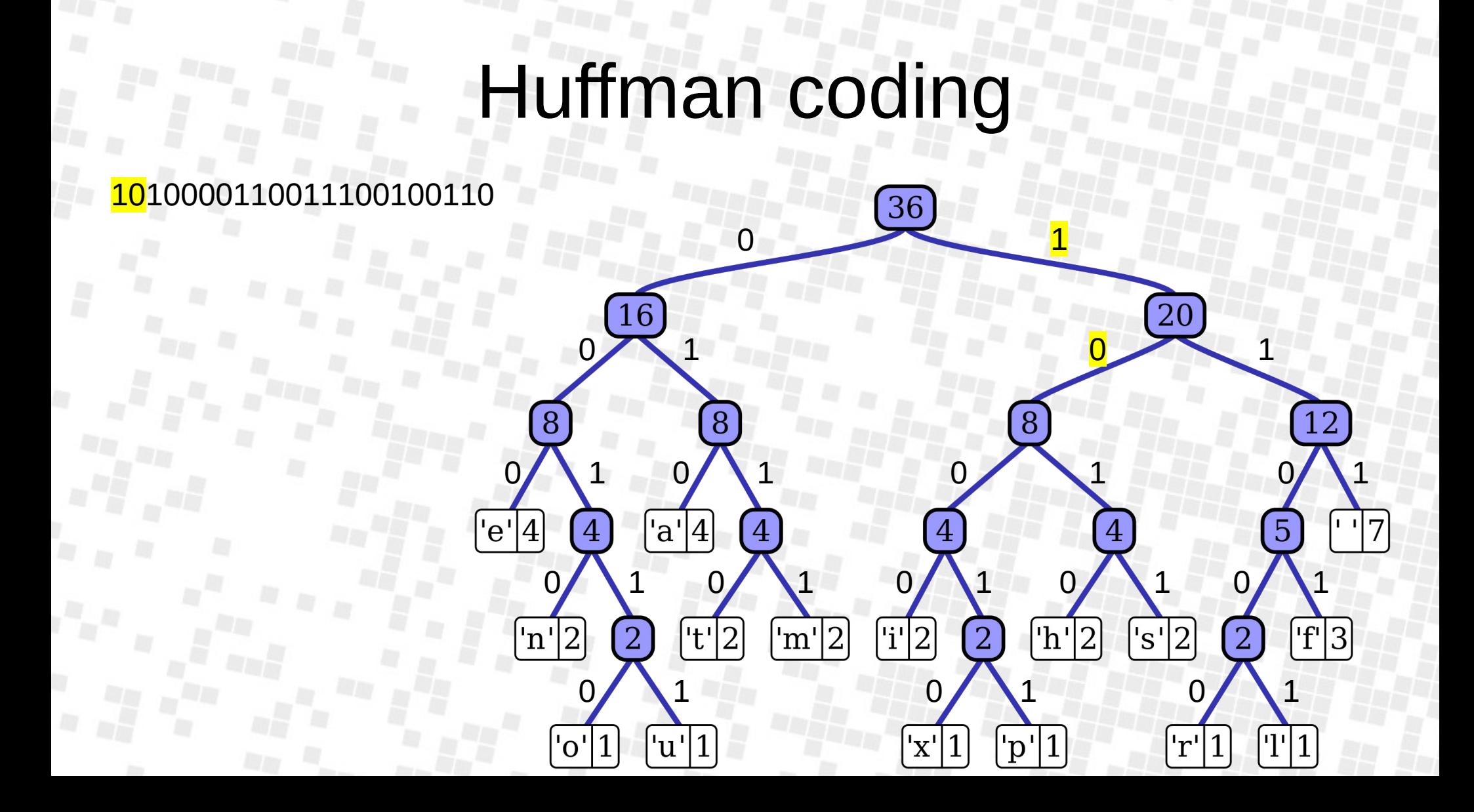

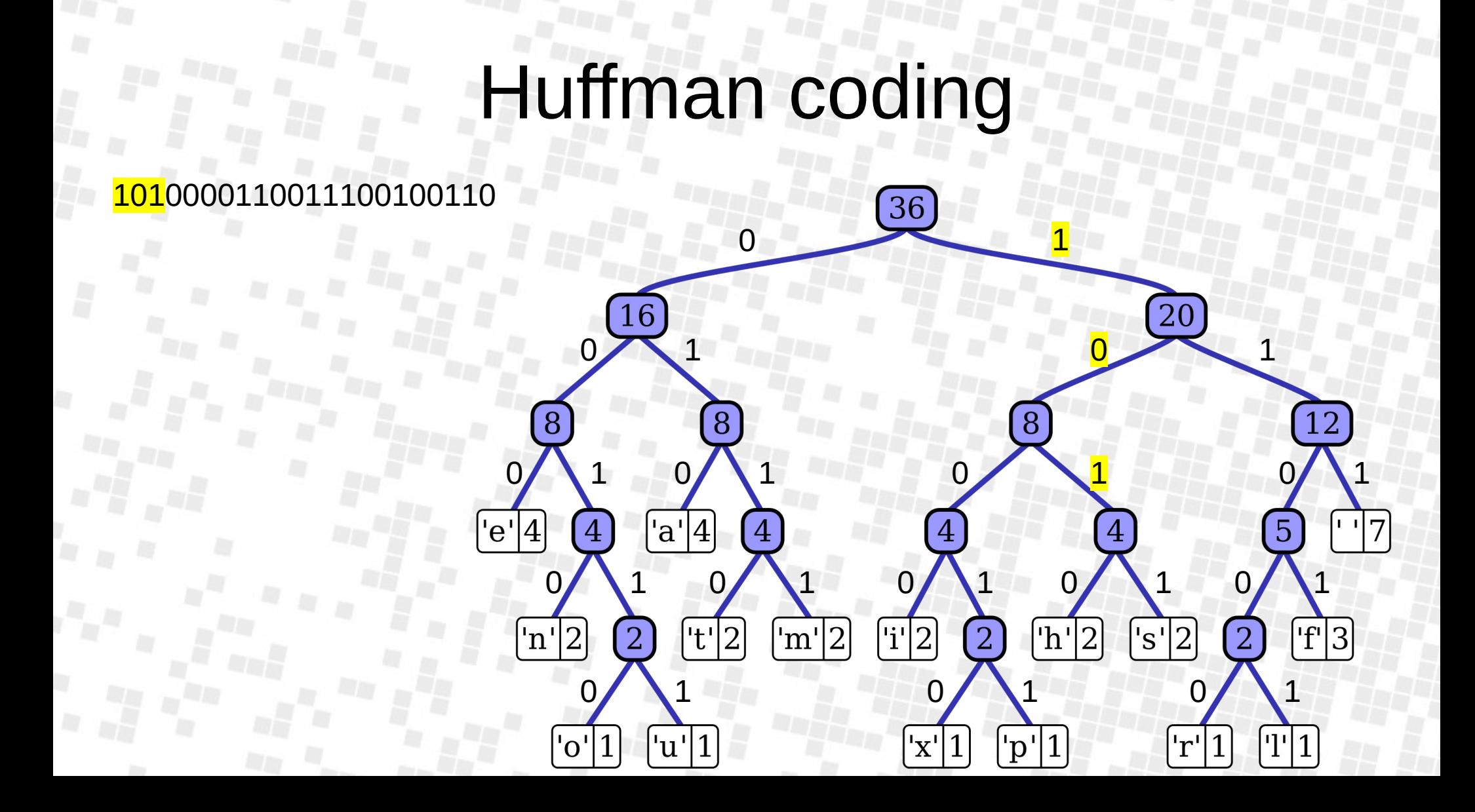

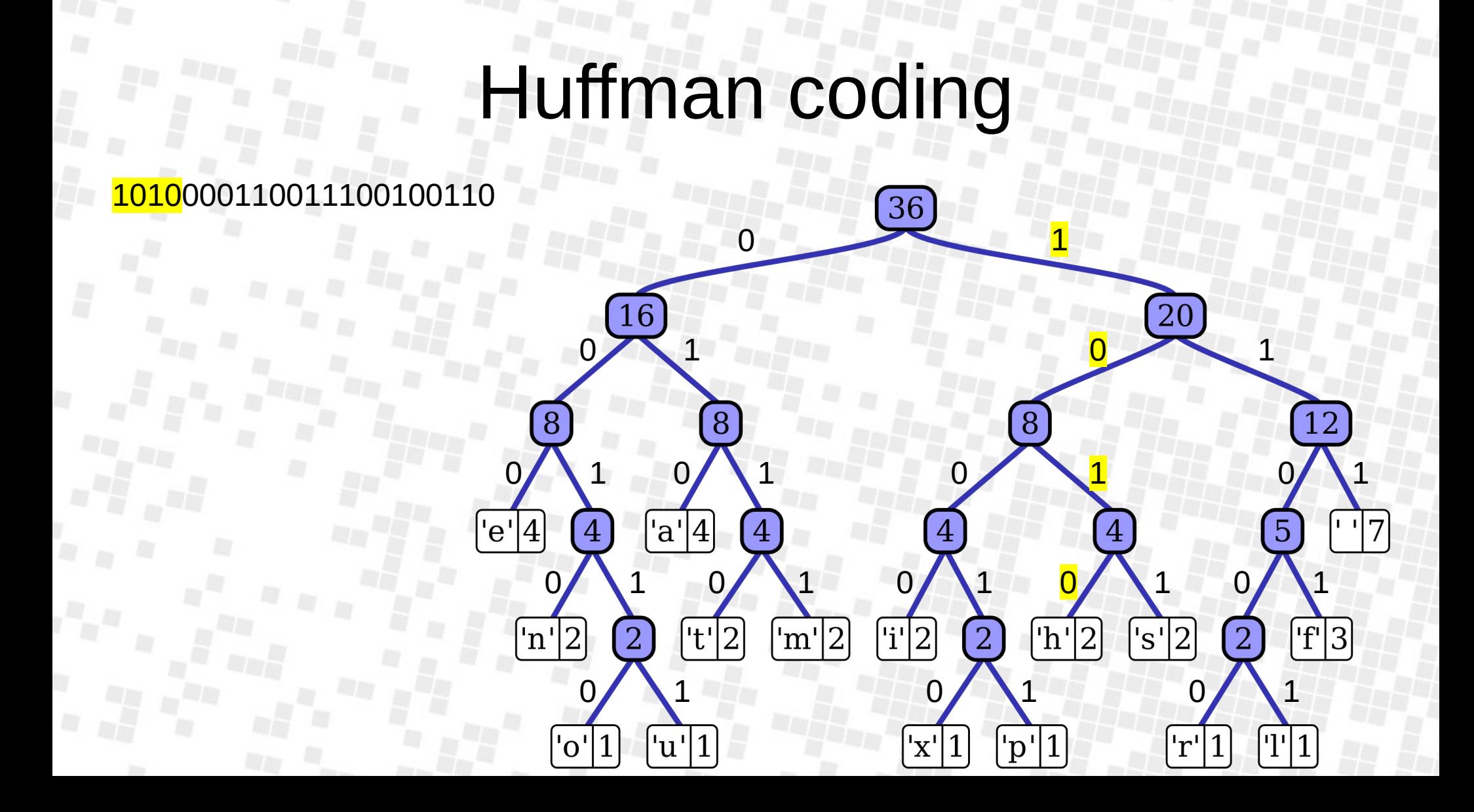

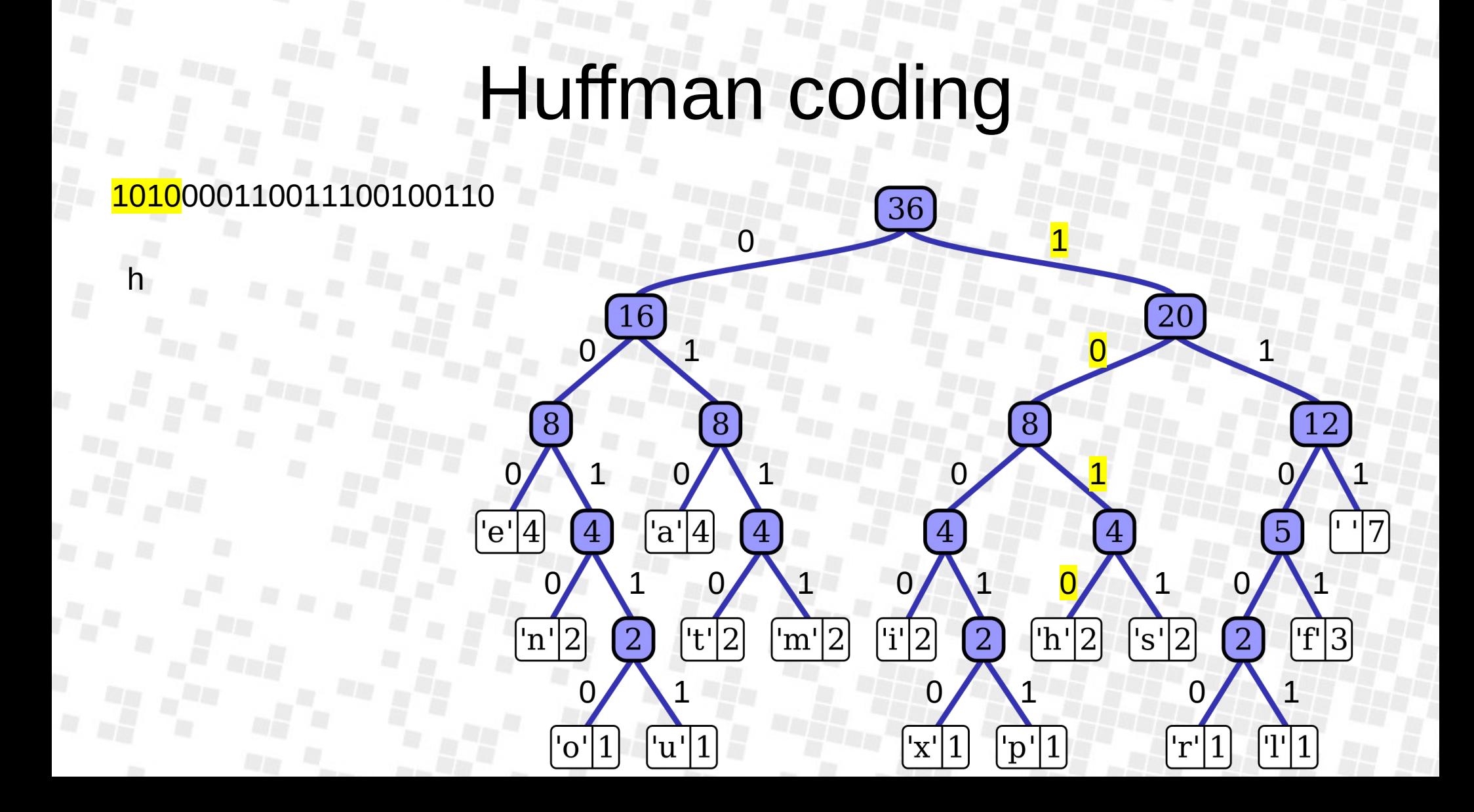

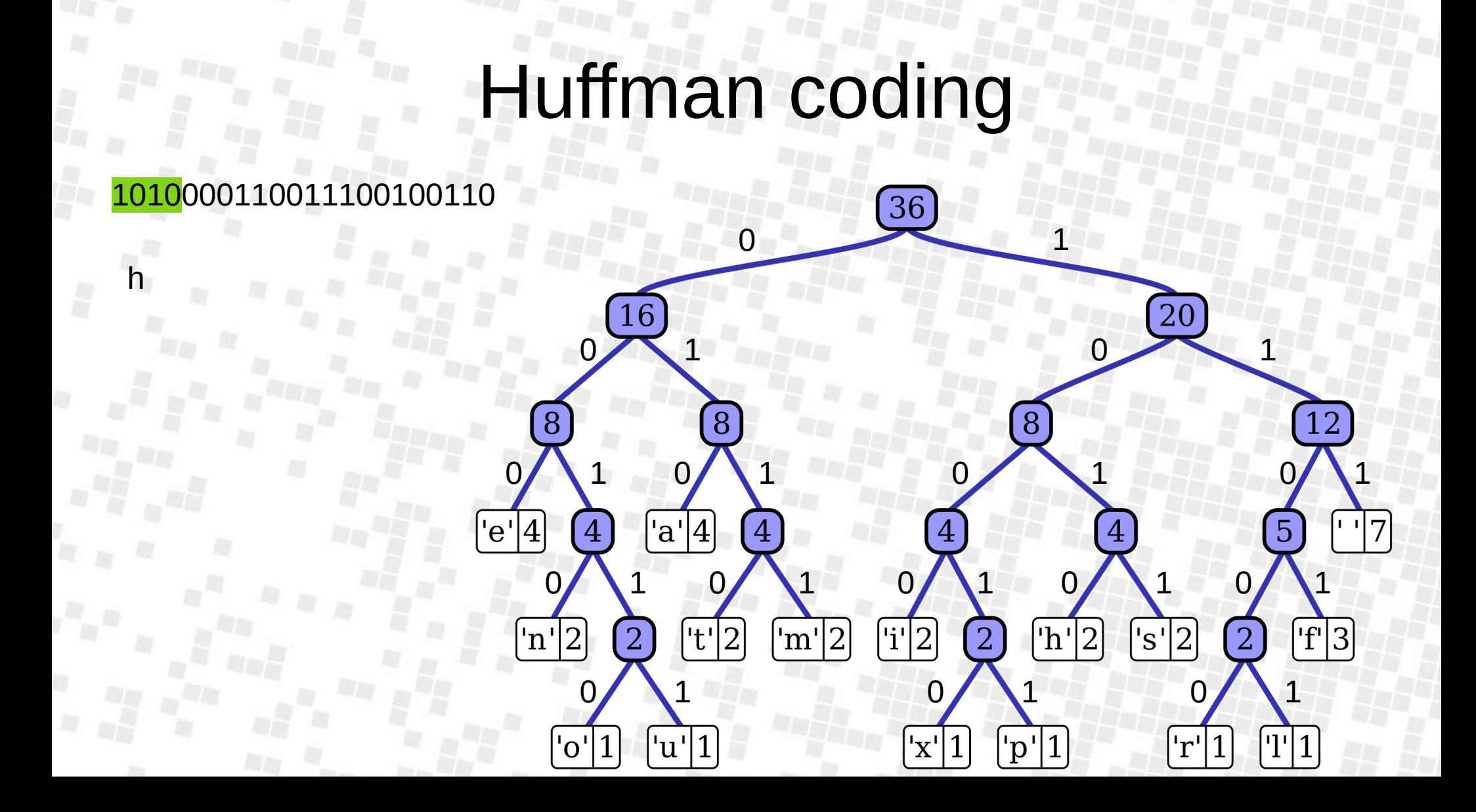
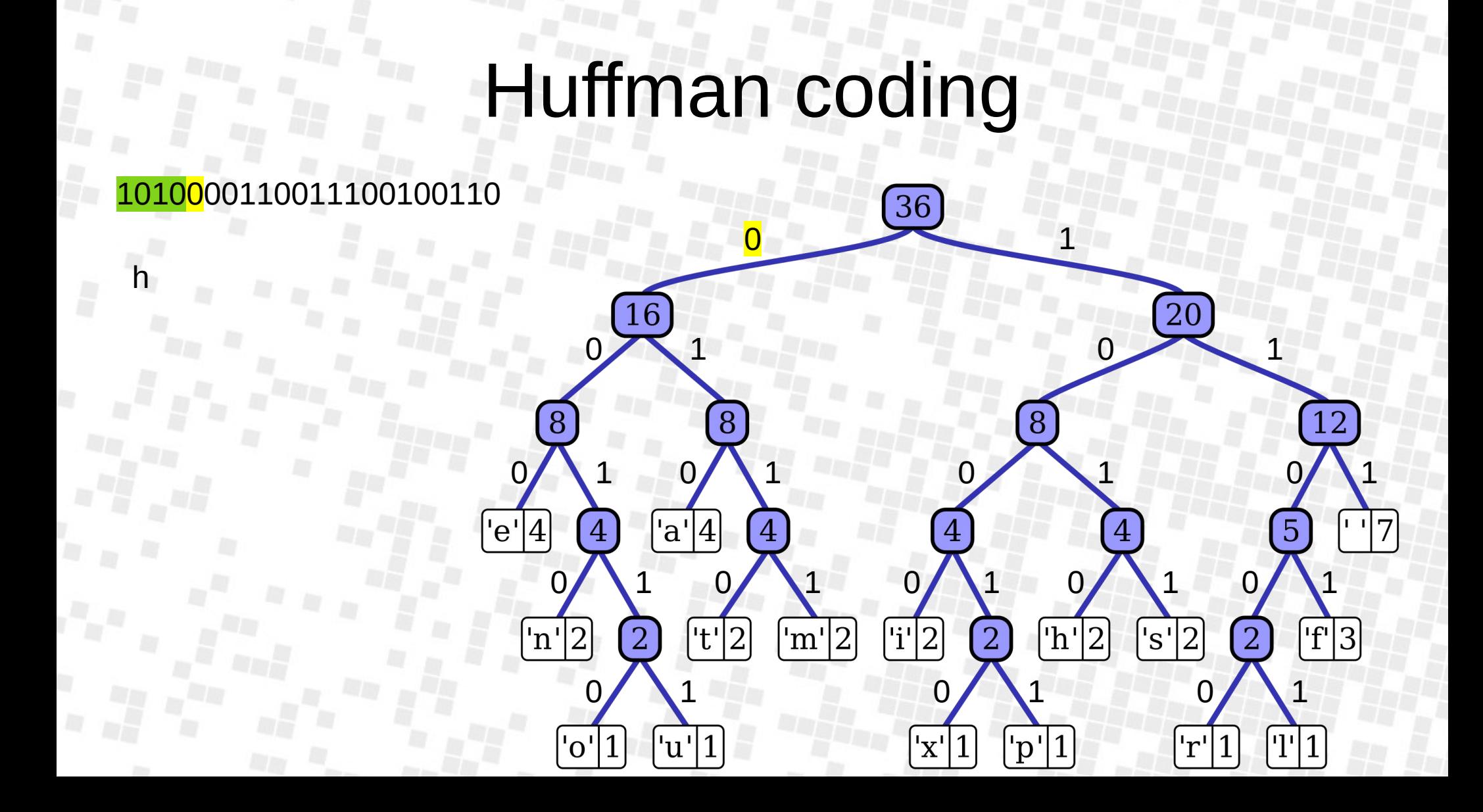

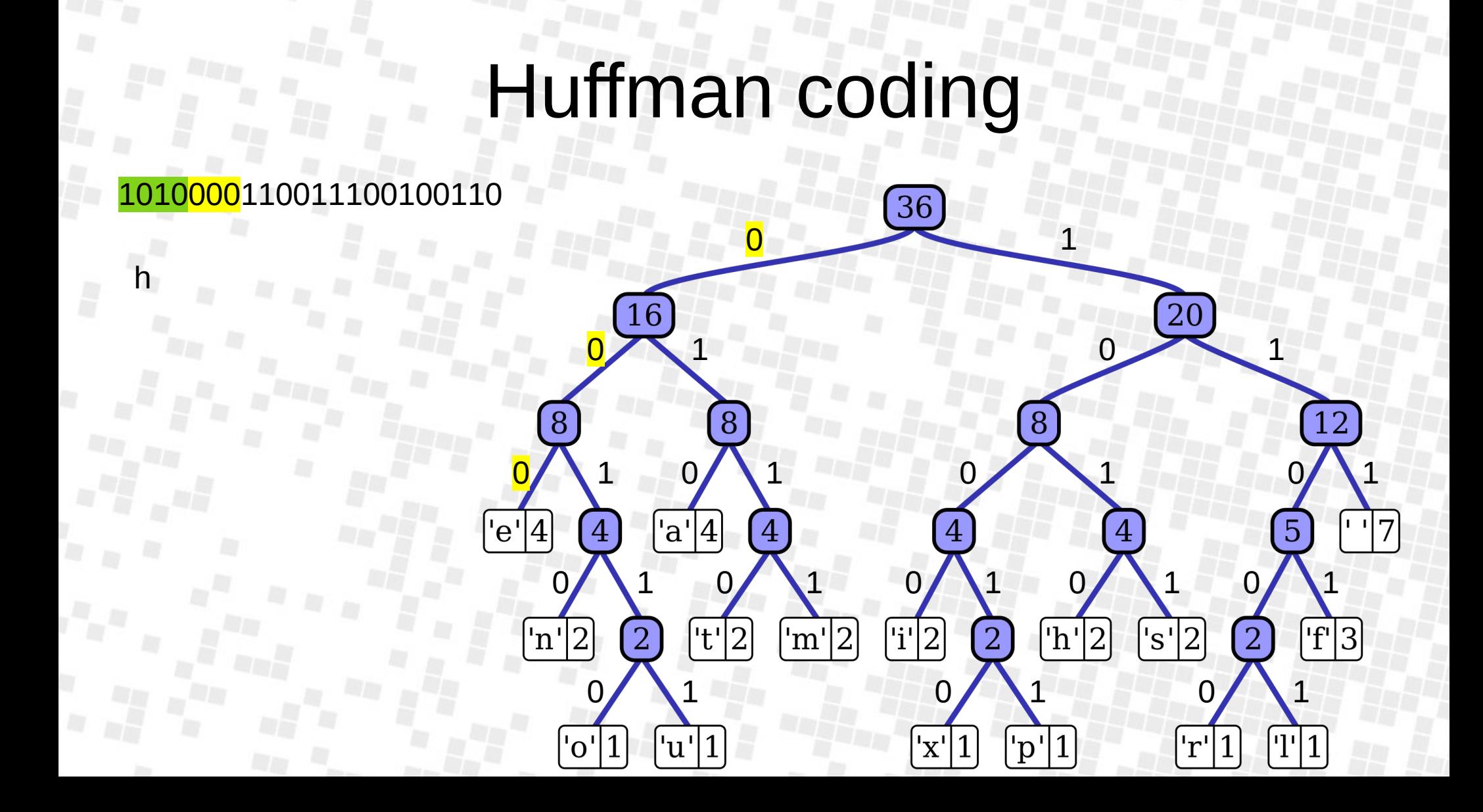

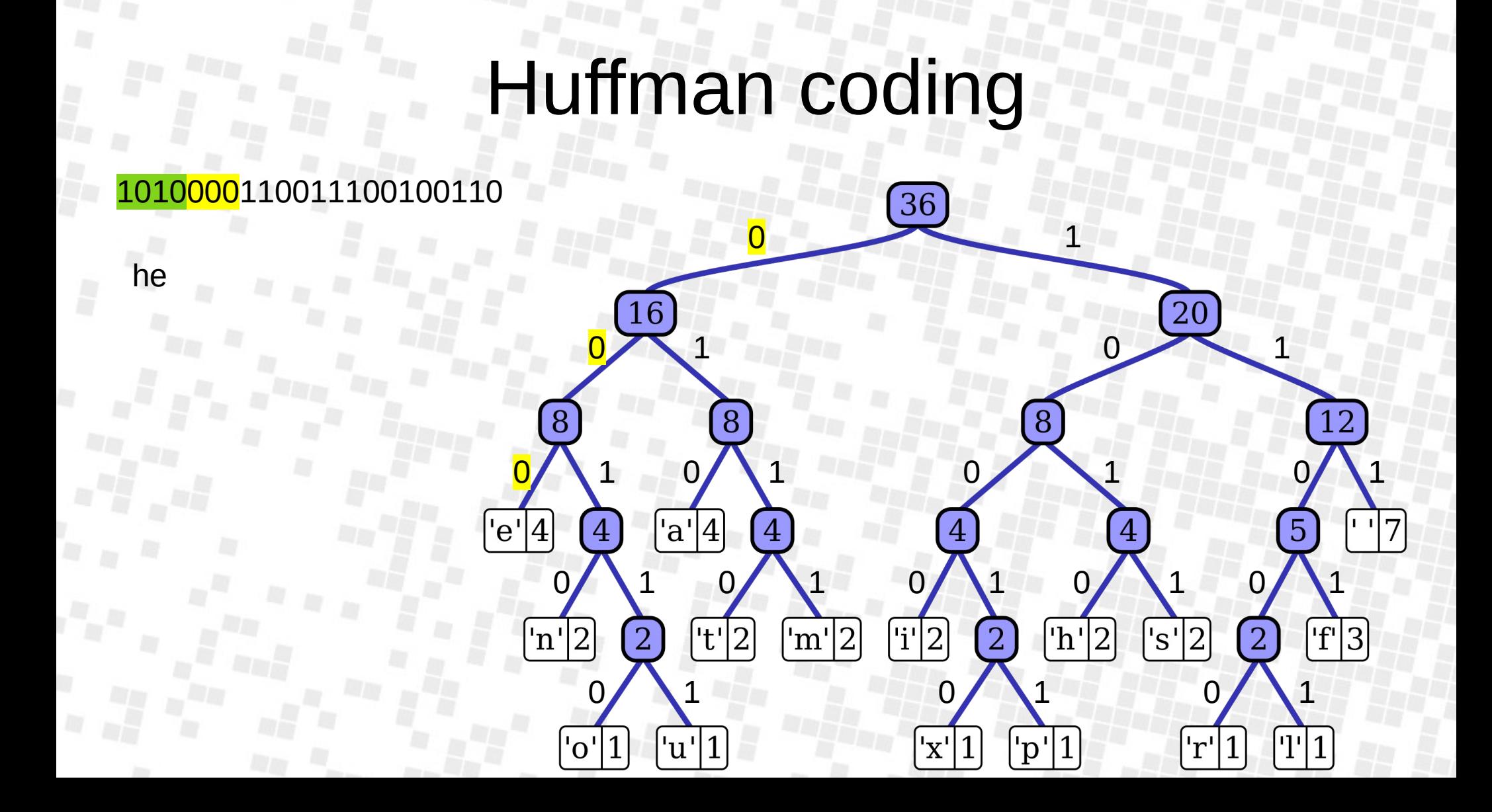

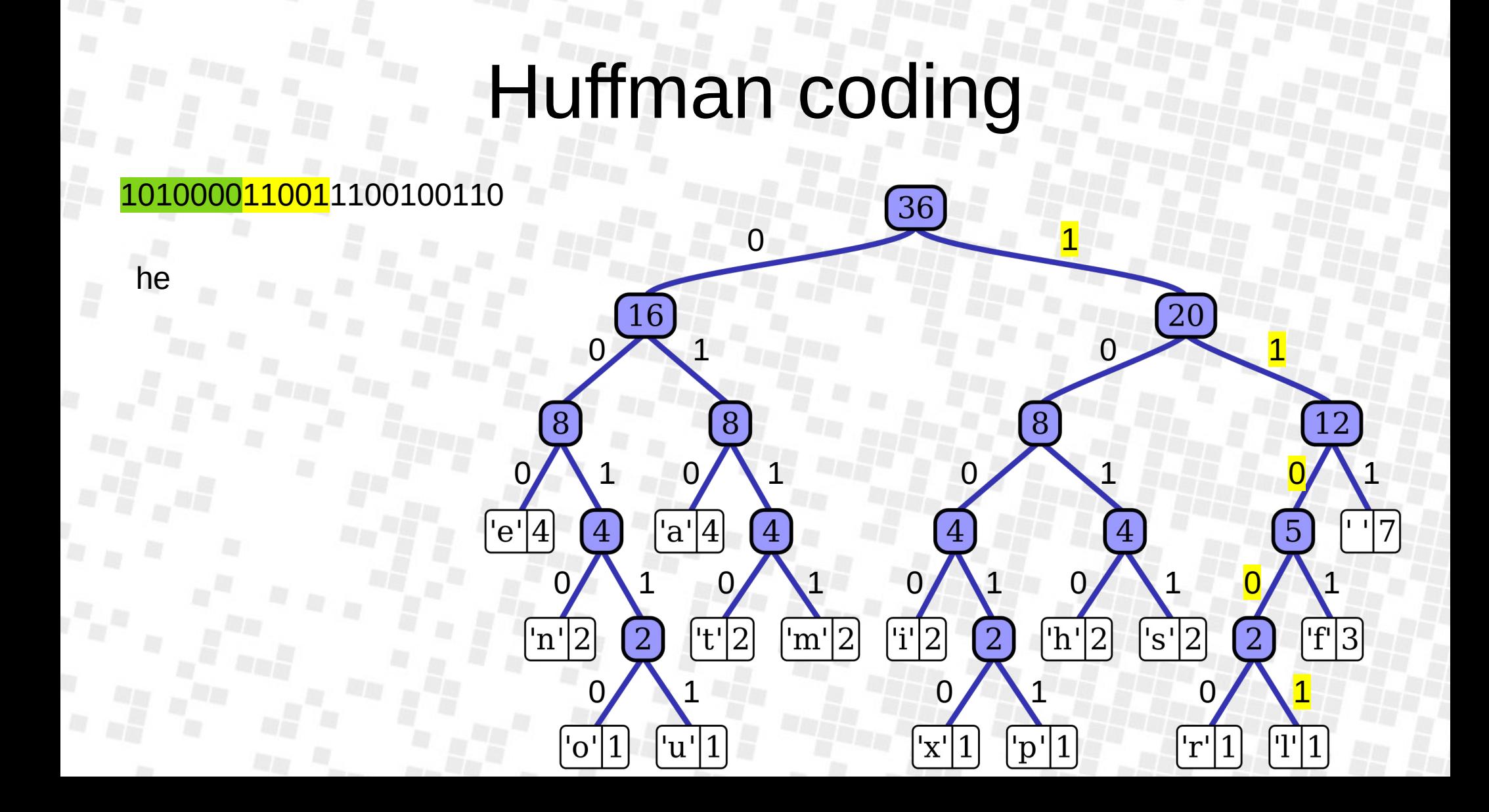

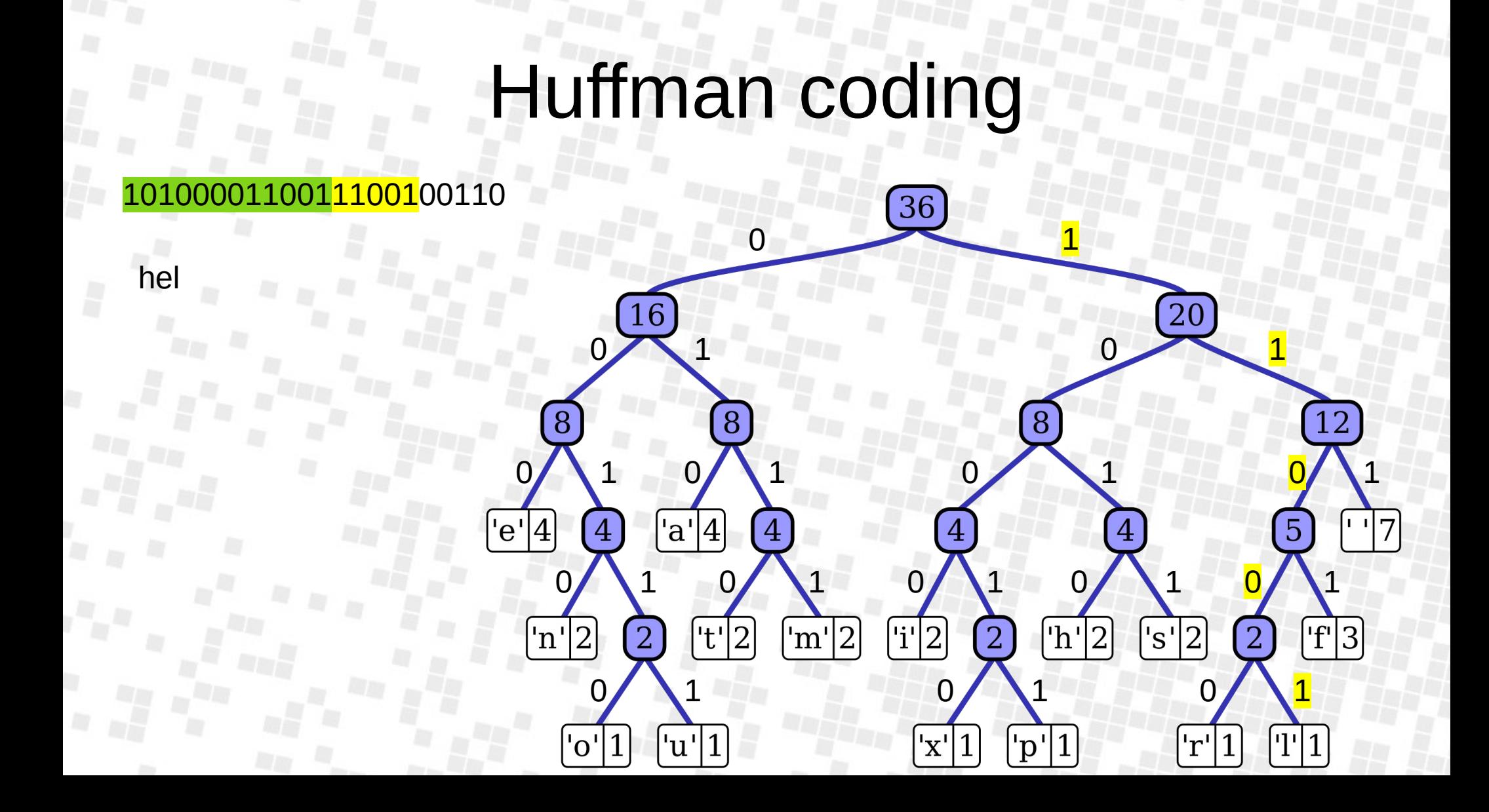

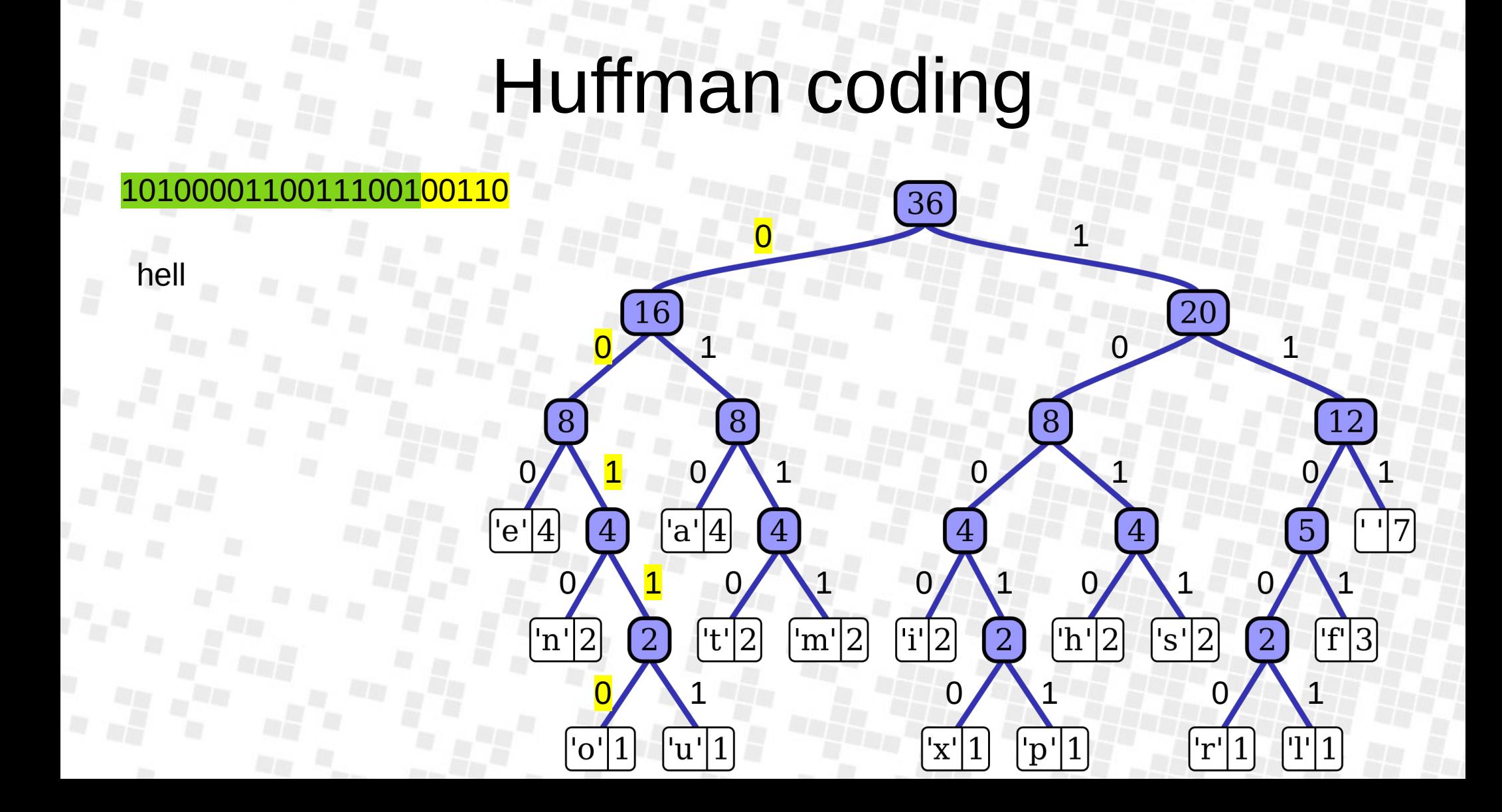

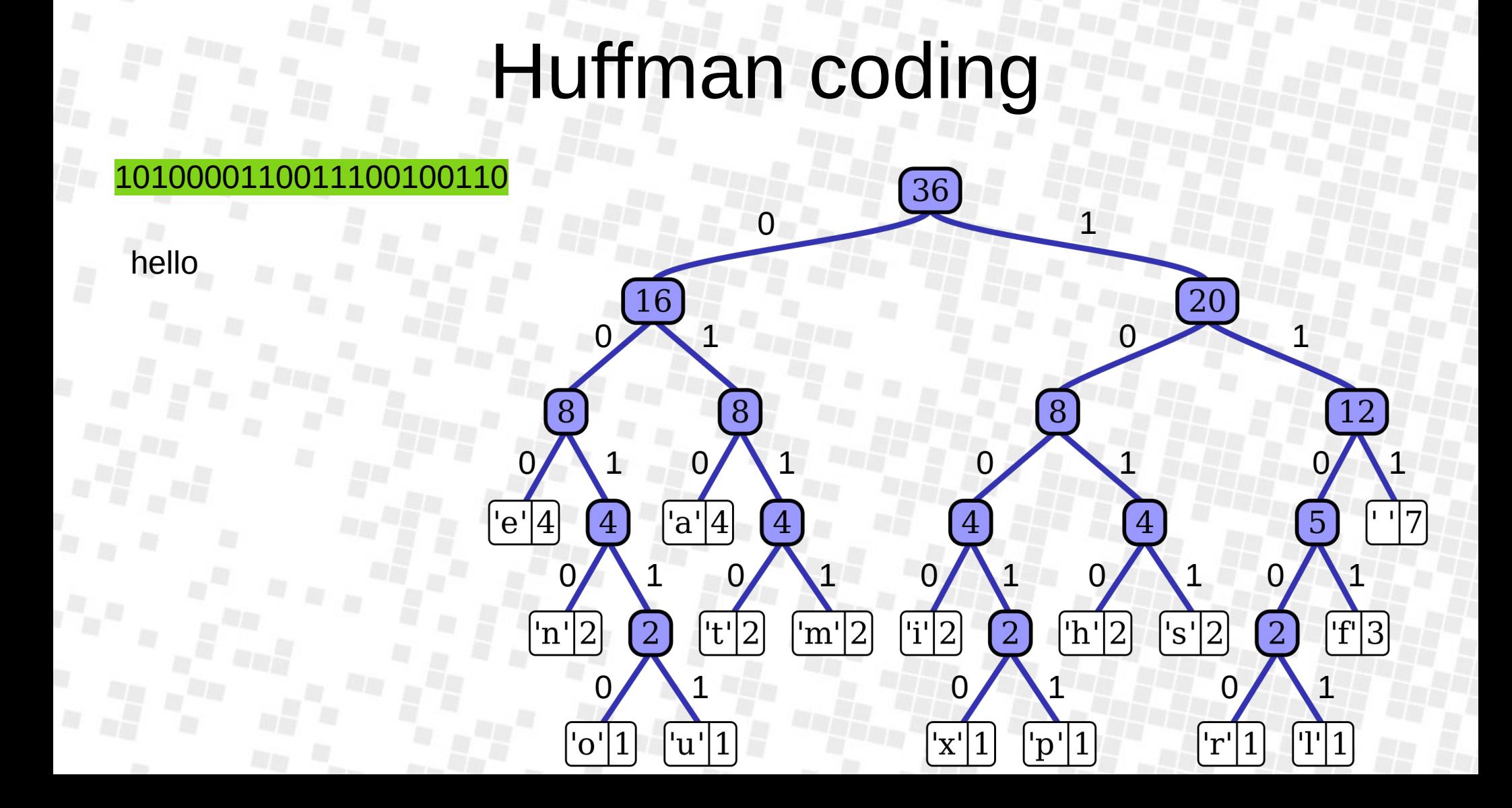

#### Huffman coding

- **General purpose technique**
- **Implicit table** 
	- Known input likelyhoods
	- FFT coefficients, text data, XML files
	- Has to accommodate any input values
- **Explicit table** 
	- Unknown input likelyhood
	- Full input available to create table
	- Can leave out values that do not happen to occur

# **Huffman coding**

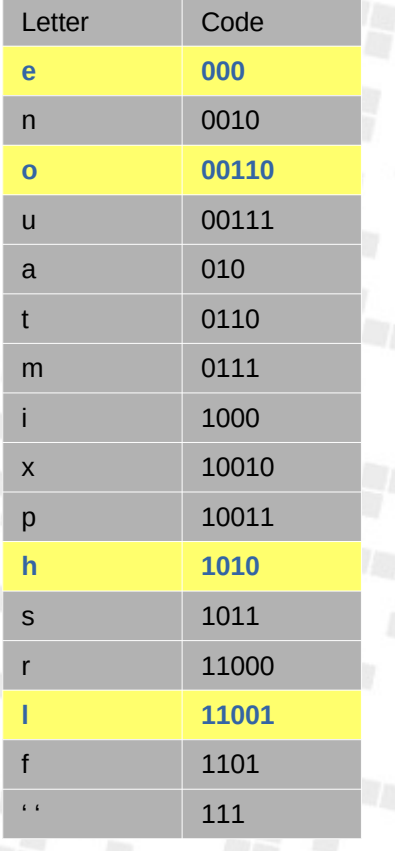

40 bits 1010 11001 11001 00110 22 bits 000

O

# Bytepacking / bitpacking

- Encoding actual data into as few as possible bytes or bits
- Bytepacked is typically easier to write code for
- Bitpacked is more compact
- Sometimes mixed; packing fields into bytes first

#### Talk overview

- The basics
- **Step 1: Designing a binary file format**
- Step 2: Reverse engineering binary files

## Problems with binary file parsing

- Endianness
	- Easy to handle with a library
- Newline conversion
	- Problem that's almost entirely left in the  $20<sup>th</sup>$  century

## Types of binary files

- Flat
- Header-flat
- Header-index-data
- Record based
- Chunked

# "Flat" files

- RAW images
- Lookup tables
- **Palettes**

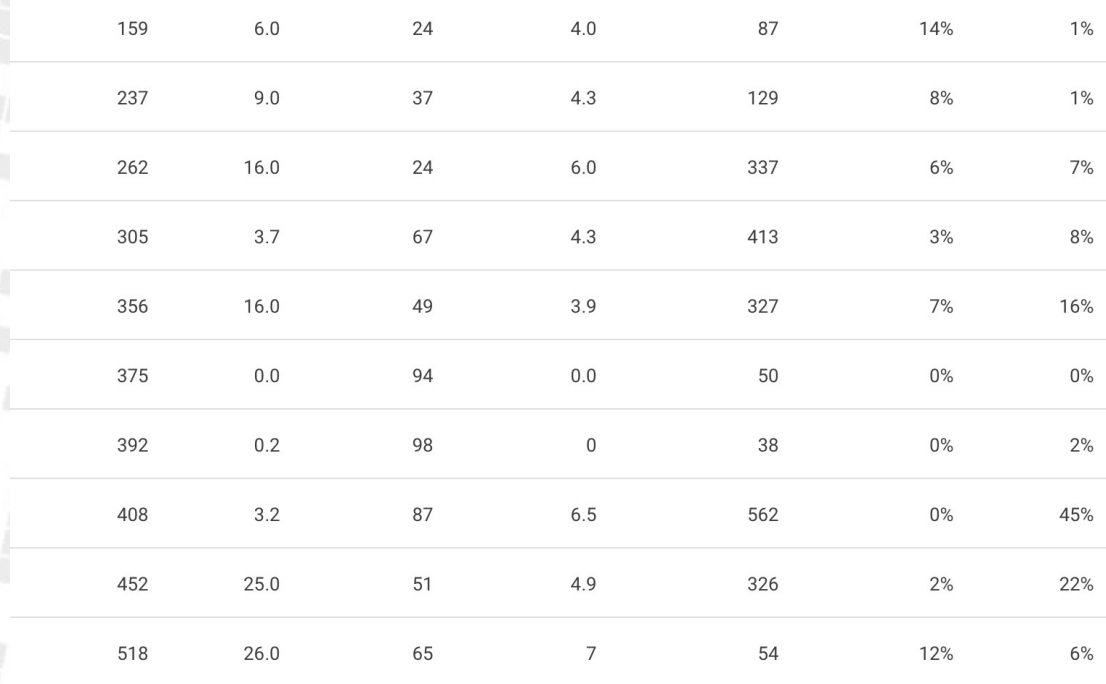

#### Header-flat

- Can often be read as flat data by assuming values from the header
- Can easily be written by hard-coding a useful header
	- BMP, WAV, AVI

# Header-index-data

- Archive files
- **Basic animations**

#### Record sequence

- "Record" is Header-data
- TAR
- **GIF**
- PNG

## Chunked files

- FBX, Blender files (3D modeling data)
- AVI, WebM, Matroska (Movies/films)
- (XML)
- Protobuf

• Like records, but most chunks contain subchunks

#### How is the file to be used?

- Data arrives incrementally streaming
	- DVD, internet video
- Data is huge but we only need parts of it mappable
	- Databases, filesystems
- We need the whole thing to use it at all loadable
	- Images, 3D models

## Step 1: Use cases

- What should the data be formatted to do optimally?
	- Data-driven algorithms are often data-speed-bounded
- Data in memory to run some operation is called the "working set"
- We want to make the "working set" for typical operations to be efficiently loadable

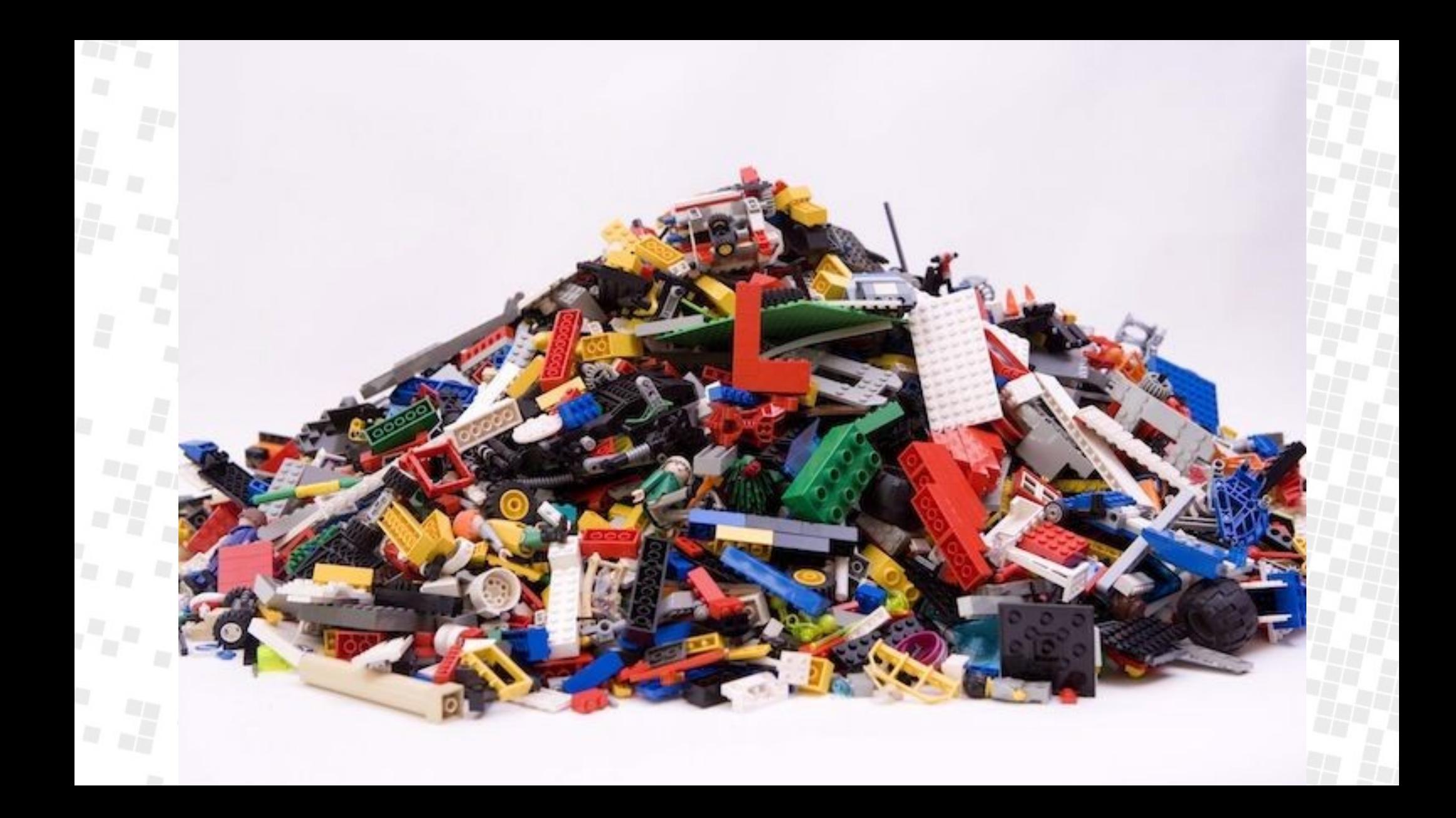

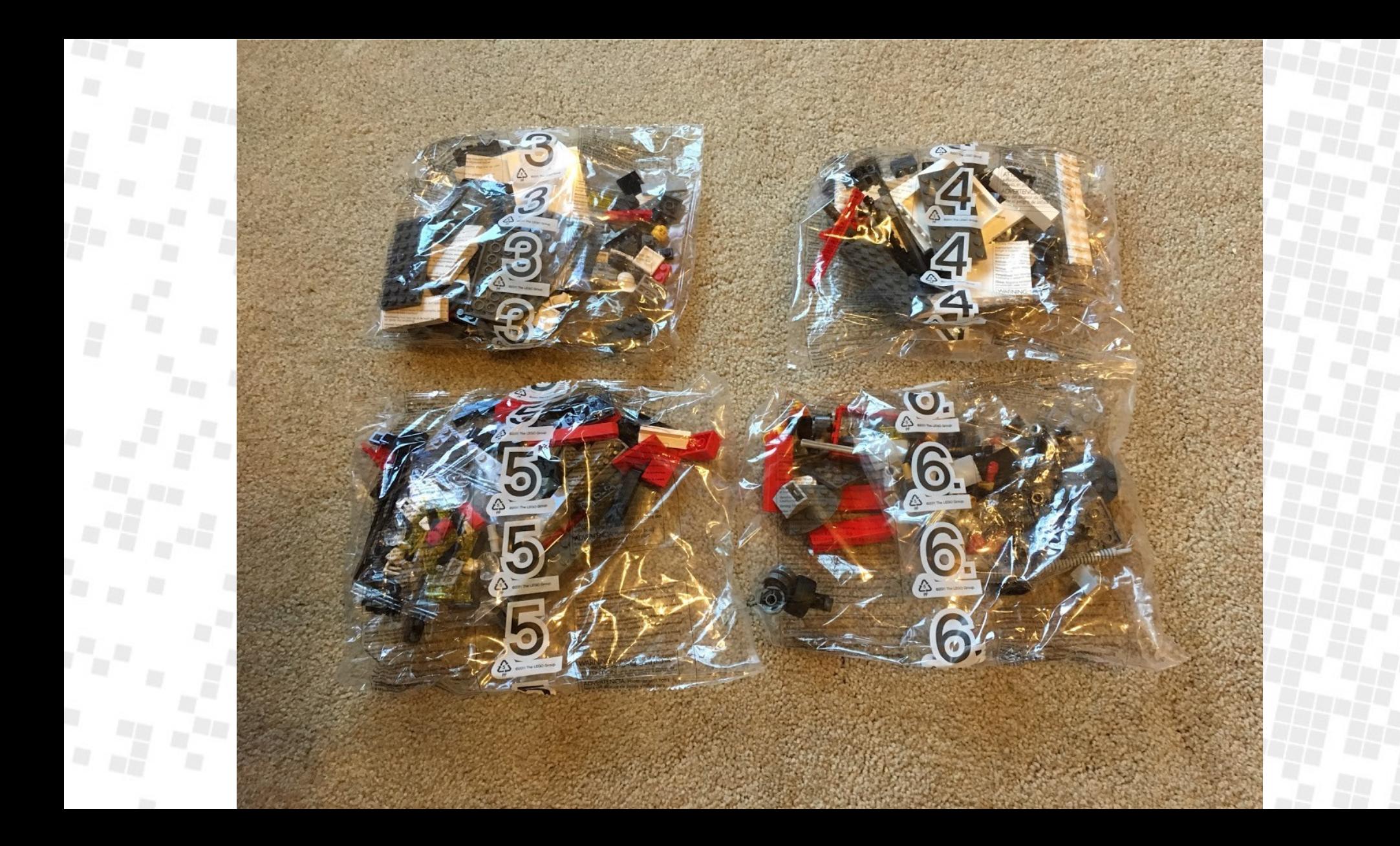

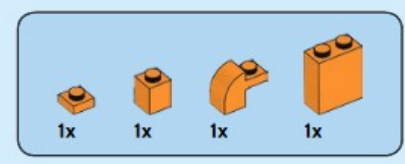

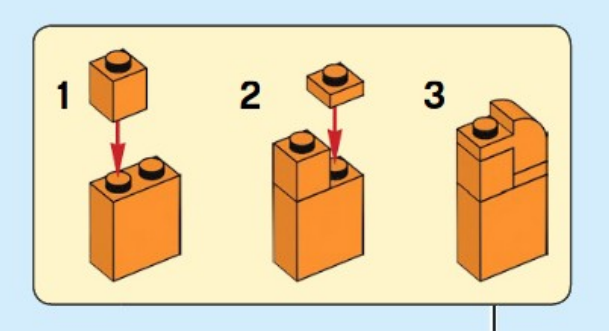

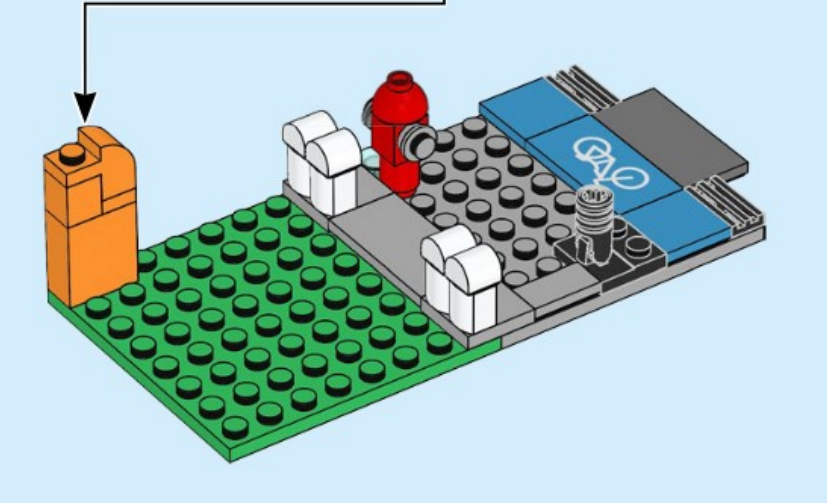

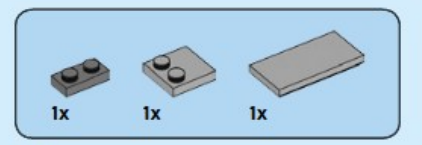

#### 

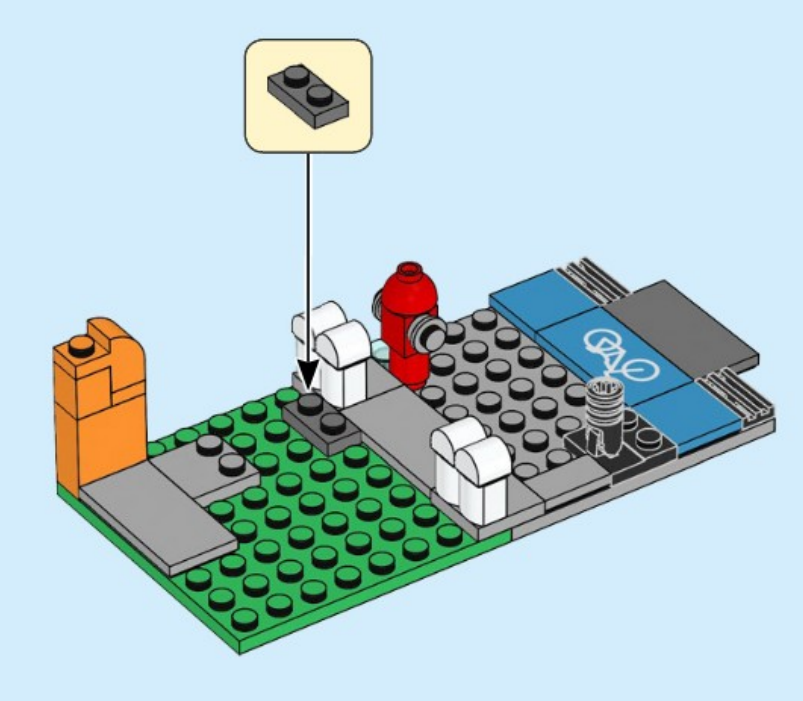

# Caching

- Computers have a fixed amount of cache
- Optimizing for cache size makes the **effective** cache size bigger
	- More useful information in the cache
	- Or fitting all useful information in a smaller (and faster) cache (like L2 over L3).

## Caching

- Caching includes main memory
	- Large files
	- Paging (4k 16k 64k)
- Caching includes the whole storage subsystem
	- Huge files

## Step 1: Use cases

- Video viewing formats store audio along with the video frame they go with
	- Needed at the same time
- Video editing formats have a second image stream
	- Faster feedback while seeking

## Step 2: Data model

- Relationships
- Multiplicities
- **Sizes**
- Counts
- **Types**

## Step 2: Data model

- How much of something?
- Are there useful groupings?
- What indexes?

#### Step 3: Group bottom-up, index top-down

- Group information that is used together
	- These will share cache lines or pages
- Separate data that is not usually used together
- Store disparate (large) structures separately
- Add an index to find things in large structures
	- No data format can beat not even looking

## Step 4: Create specific file format

- Often based on abstractions from pure binary provided by libraries
	- Avro, Protobuf, serialization libraries
- In some cases, creating a separate abstraction can be better
	- **Arrays**

## Step 4: Create specific file format

- Prefer optimized data structures over generic code reuse
	- B+-trees (filesystems, databases)
	- radix trees (text indices)
		- Octree, quadtree, BSP (games, geospatial data)
		- Hash tables (ELF)

## Step 4: Create specific file format

- Start the file with a magic value and a version number
	- Error path should be early and quick
- Big-endian, little-endian, endian-agnostic?
	- For directly mapped formats you need to match the endianness of the CPU
- Better option is to create view types

#### Step 5: Provide access

- Load or memory map the file
	- Consider MAP\_LOCKED and MAP\_POPULATE for servers
	- **Load from the file** 
		- Enough to know that it's valid
		- Map indexes

#### Step 5: Provide access

- Provide view-style access to the indexes
	- Know where the data is, but do not load until required
	- **Depending on access patterns** 
		- Add caching for long-tail style data (some accessed often, many not accessed, overhead in loading)

## Step 6: Iterate the design

- Create measurements to see how well it does in what you want it to do
- Create variations to compare specifics
- Check on target hardware!

# Versioning

- Multiple readers
	- One per version
		- Works well, but duplicates lots of code
		- One unified one with tons of if statements
			- Spaghetti
# Versioning

- Backward compatible
	- Unified reader with conditionals to handle old versions
		- Most commonly used formats have this
			- BMP, DOC, DOCX, ODT, PNG, JPG, EXE, TAR, ELF, ...

# Versioning

- Backward and forward compatible
	- Protobuf still needs lots of actual work to be used
		- Self-describing files: Avro, Blender
			- Does help if you get a random file without knowing the data model

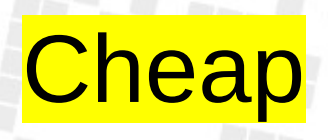

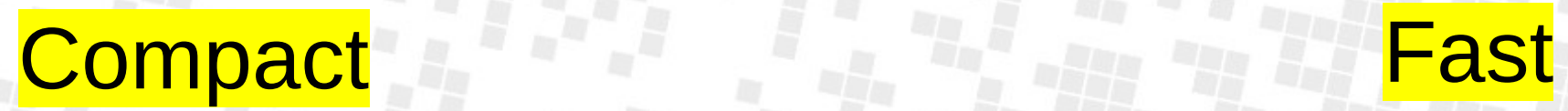

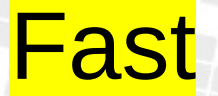

### Talk overview

- The basics
- Step 1: Designing a binary file format
- **Step 2: Reverse engineering binary files**

### Part 3: Reverse engineering a file format

- Why?
	- Many bits of software are used to encode and store data
		- Most of this software turns into abandonware, and the encoded data is unreadable by anyone
	- Happens to computer games a **lot**

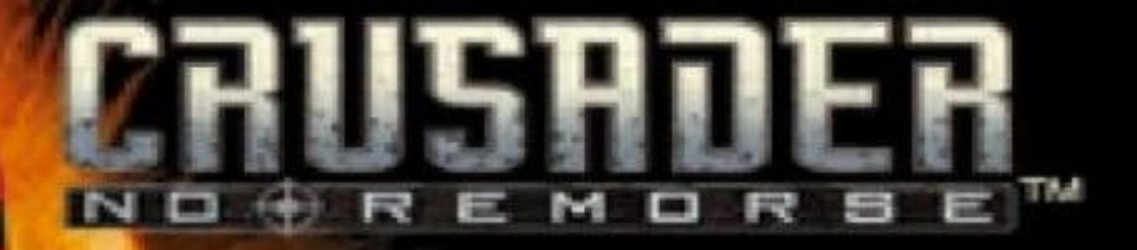

© 1996 Origin Systems, Inc. All rights reserved

**Press Start Button** 

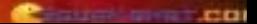

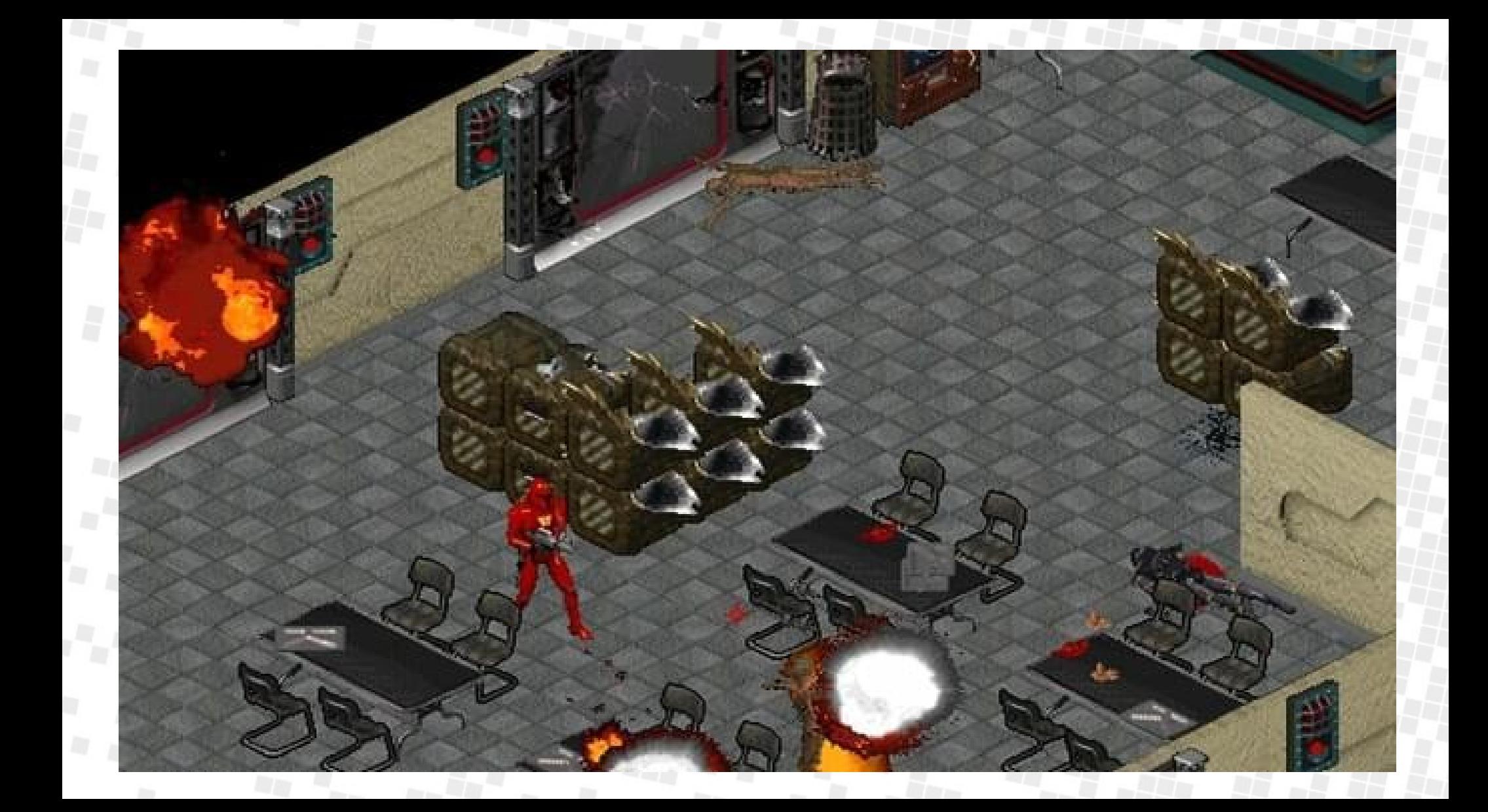

#### Step 0: See if somebody else did this for you already

- An hour of googling can save you a month of work
- But where's the fun in that?
- For Crusader: No Remorse,
	- ScummVM has an implementation that mostly works
	- Ultima8 (predecessor) is well-documented
	- I used both resources for reverse engineering, mostly from Ultima8 documentation (since it's much more readable than source code)
		- The games differ enough that everything is slightly off and wrong

### Step 1: Use the `file` tool to see if it knows

- Bitmaps!
	- cred.dat: PC bitmap, Windows 3.x format, 640 x 480 x 8, cbSize 308278, bits offset 1078
	- help1.dat: PC bitmap, Windows 3.x format, 640 x 480 x 8, image size 307200, 256 important colors, cbSize 308278, bits offset 1078
	- help2.dat: PC bitmap, Windows 3.x format, 640 x 480 x 8, image size 307200, 256 important colors, cbSize 308278, bits offset 1078
	- help3.dat: PC bitmap, Windows 3.x format, 640 x 480 x 8, image size 307202, cbSize 308280, bits offset 1078

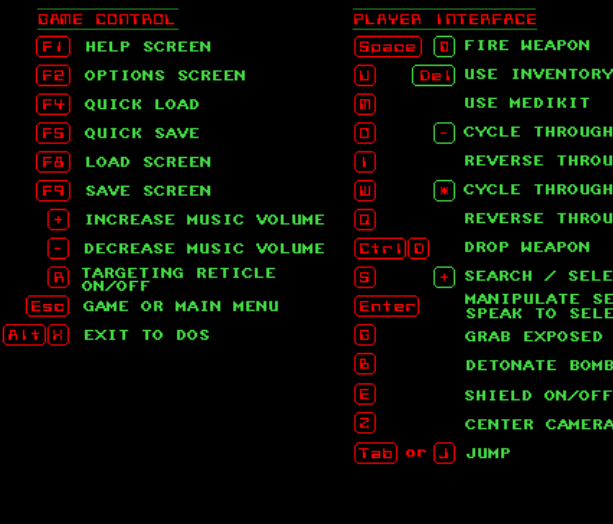

 $\left(\bigcap$  = NUMBER KEYPAD)

#### $[REKT]$  $[QUIT]$

**ITEM** 

**INVENTORY GH INVENTORY WEAPONS GH WEAPONS** 

LECTED ITEM OR<br>CTED PERSON

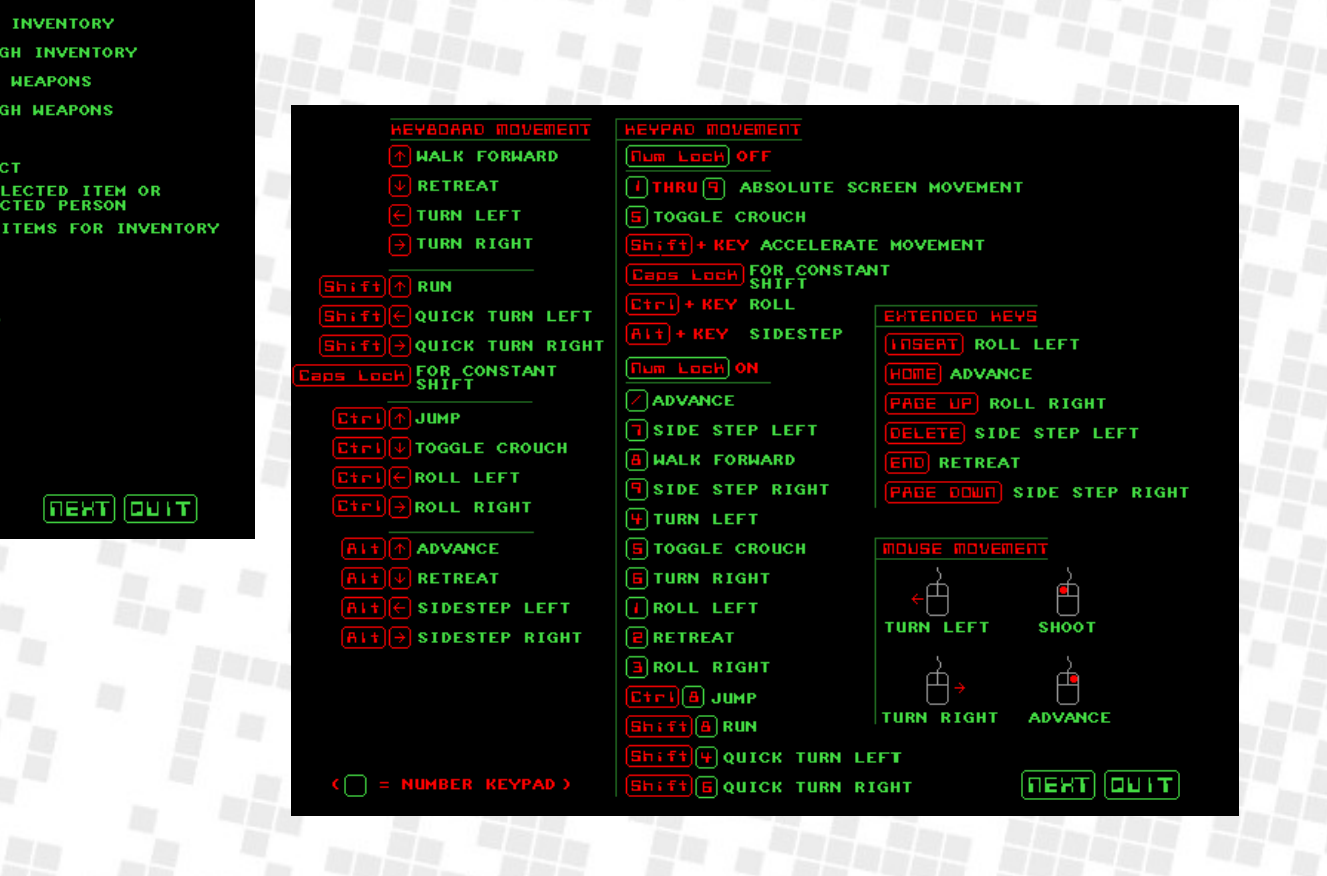

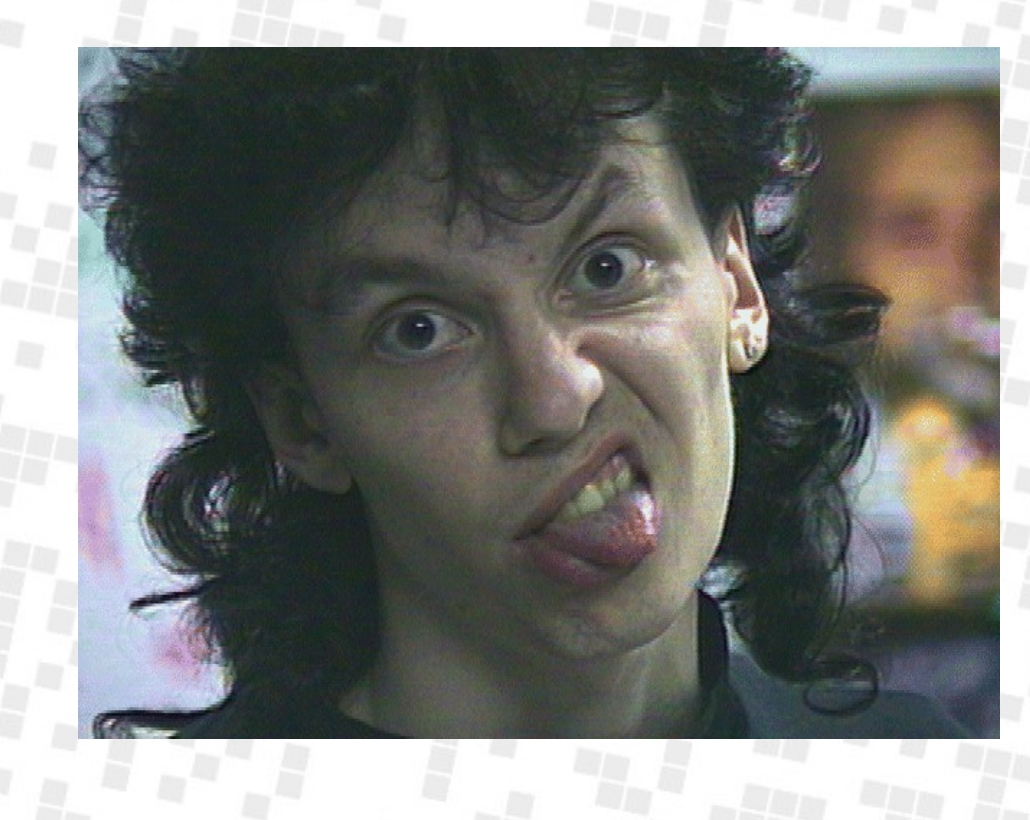

### Step 1: Use the `file` tool to see if it knows

• fixed.dat: DIY-Thermocam raw data (Lepton 2.x), scale -8346-24331, spot sensor temperature 0.000000, unit celsius, color scheme 0, calibration: offset 0.000000, slope 40171435775028625408.000000

### Step 1: Use the `file` tool to see if it knows

- cred.pal: data
- diff.pal: data
- gamepal.pal: data
- misc2.pal: data
- misc.pal: data
- star.pal: data
- anim.dat: data
- combat.dat: data
- credits.dat: data
- stuff.dat: data
- trig.dat: data
- typeflag.dat: data
- wpnovlay.dat: data
- xformpal.dat: data
- damage.flx: data
- dtable.flx: data
- $\cdot$  fonts.flx: data
- glob.flx: data
- gumps.flx: data
- shapes.flx: data

# Step 2: Guess from the names

- Gamepal.pal: Game palette.
- Shapes.flx file: Game images? (90's term used to refer to in-game sprites)
- Typeinfo.dat: Info about types?
- Trig.dat: Trigonometry
- Combat, damage, dtable: Damage and fighting information, I guess?
- Usecode.flx: Useful code? Still, "code" in a data file interesting
- Glob.flx: Globs??
- Gumps.flx: Gumps??????
- Fixed.dat: uh....?
- Stuff.dat: Oh come on now.

#### Step 2.5: Use `strings` to look through files for text

- Usecode.flx has nearly all in-game strings
	- Looks and feels like executable code
	- Non-x86 probably an in-game VM
		- Ultima8 has documentation on its usecode
- Credits.dat has the end-game credits

# Step 3: Identify file structure

- Header size (if any)
- Index into remainder?
- Fixed-size records?
- Size-prefixed records?
	- Somehow the original software has to be able to read this too, and it's not usually hard-coded in the software.

00000000 1a 1a 1a 1a 1a 1a 1a 1a 1a 1a 1a 1a 1a 1a 1a 1a |................| 00000010 1a 1a 1a 1a 1a 1a 1a 1a 1a 1a 1a 1a 1a 1a 1a 1a |................| 00000020 1a 1a 1a 1a 1a 1a 1a 1a 1a 1a 1a 1a 1a 1a 1a 1a |................| 00000030 1a 1a 1a 1a 1a 1a 1a 1a 1a 1a 1a 1a 1a 1a 1a 1a |................| 00000040 1a 1a 1a 1a 1a 1a 1a 1a 1a 1a 1a 1a 1a 1a 1a 1a |................| 00000050 1a 1a 00 00 00 0c 00 00 01 00 00 00 00 00 00 00 |................| 00000060 00 00 00 00 00 00 00 00 00 00 00 00 00 00 00 00 |................| 00000070 00 00 00 00 00 00 00 00 00 00 00 00 00 00 00 00 |................| 00000080 80 60 00 00 1a 00 00 00 9a 60 00 00 1a 00 00 00 |.`.......`......| 00000090 b4 60 00 00 1a 00 00 00 ce 60 00 00 32 00 00 00 |.`.......`..2...|

00000000 **1a 1a 1a 1a 1a 1a 1a 1a 1a 1a 1a 1a 1a 1a 1a 1a** |................| 00000010 **1a 1a 1a 1a 1a 1a 1a 1a 1a 1a 1a 1a 1a 1a 1a 1a** |................| 00000020 **1a 1a 1a 1a 1a 1a 1a 1a 1a 1a 1a 1a 1a 1a 1a 1a** |................| 00000030 **1a 1a 1a 1a 1a 1a 1a 1a 1a 1a 1a 1a 1a 1a 1a 1a** |................| 00000040 **1a 1a 1a 1a 1a 1a 1a 1a 1a 1a 1a 1a 1a 1a 1a 1a** |................| 00000050 **1a 1a** 00 00 00 0c 00 00 01 00 00 00 00 00 00 00 |................| 00000060 00 00 00 00 00 00 00 00 00 00 00 00 00 00 00 00 |................| 00000070 00 00 00 00 00 00 00 00 00 00 00 00 00 00 00 00 |................| 00000080 80 60 00 00 1a 00 00 00 9a 60 00 00 1a 00 00 00 |.`.......`......| 00000090 b4 60 00 00 1a 00 00 00 ce 60 00 00 32 00 00 00 |.`.......`..2...|

00000000 1a 1a 1a 1a 1a 1a 1a 1a 1a 1a 1a 1a 1a 1a 1a 1a |................| 00000010 1a 1a 1a 1a 1a 1a 1a 1a 1a 1a 1a 1a 1a 1a 1a 1a |................| 00000020 1a 1a 1a 1a 1a 1a 1a 1a 1a 1a 1a 1a 1a 1a 1a 1a |................| 00000030 1a 1a 1a 1a 1a 1a 1a 1a 1a 1a 1a 1a 1a 1a 1a 1a |................| 00000040 1a 1a 1a 1a 1a 1a 1a 1a 1a 1a 1a 1a 1a 1a 1a 1a |................| 00000050 1a 1a 00 00 <mark>00 0c</mark> 00 00 <mark>01 00</mark> 00 00 00 00 00 |................| 00000060 00 00 00 00 00 00 00 00 00 00 00 00 00 00 00 00 |................| 00000070 00 00 00 00 00 00 00 00 00 00 00 00 00 00 00 00 |................| 00000080 <mark>80 60</mark> 00 00 <mark>1a 00</mark> 00 00 <mark>9a 60</mark> 00 00 <mark>1a 00</mark> 00 00 |.`.......`......| 00000090 b4 60 00 00 1a 00 00 00 ce 60 00 00 32 00 00 00 |.`.......`..2...|

 $b46000001a0000000ce6000032000000......$ .......... 00000090

 $22$  09 04 00 3e 00 00 00 60 09 04 00 62 00 00 00 |"...>...`...b...| 00006050  $C2$  09 04 00 56 00 00 00 18 0a 04 00 50 00 00 00 |....V.......P... 00006060 00006070 68 0a 04 00 26 00 00 00 8e 0a 04 00 26 00 00 00 | h...&.......&... | 04 00 7f 7f 00 0f 00 00 ff 7f 00 0f 00 00 7f ff | ............... 00006080 00006090 00 Of 00 00 ff ff 00 Of 00 00 04 00 7f 7f 00 2a |................................

 $0 \times 6080 - 0 \times 80 == 0 \times 6000$  $0 \times 6000 / 8 == 0 \times 000$ 

 $22$  09 04 00 3e 00 00 00 60 09 04 00 62 00 00 00 |"...>...`...b...| 00006050 00006060  $C2$  09 04 00 56 00 00 00 18 0a 04 00 50 00 00 00 |...V.I.I.I.P.I.I 68 0a 04 00 26 00 00 00 8e 0a 04 00 26 00 00 00 | h...&.......&...| 00006070 04 00 7f 7f 00 0f 00 00 ff 7f 00 0f 00 00 7f ff | ............... 00006080 00006090 00 0f 00 00 ff ff 00 0f 

 $0 \times 6080 - 0 \times 80 == 0 \times 6000$  $0 \times 6000$  / 8 ==  $0 \times 000$ 

1a 1a 00 00 <mark>00 0c</mark> 00 00 01 00 00 00 00 00 00 00 00000050 **BURGER JOHN JOHN** 

8e 0a 04 00 26 00 00 00 | h...&.......&... 00006070 68 0a 04 00 <mark>26 00</mark> 00 00 04 00 7f 7f 00 0f 00 00 ff 7f 00 0f 00 00 7f ff | ................ 00006080 00 Of 00 00 ff ff 00 Of 00 00 04 00 7f 7f 00 2a |.................\* 00006090

**All the self of the second of the second of the second of the second of the second of the second of the second of the second of the second of the second of the second of the second of the second of the second of the secon** 

5 . . . . . . . . . . . . . <del>. .</del> .

 $\pm 1.71$ 

 $0x40a68 + 0x26 == 0x40a8e$  $0x40a8e + 0x26 == 0x40ab4$ 

00 00 ff ff 00 18 04 01 ff ff 60 19 04 01 06 00 00040a80 7f ff 00 0f 00 00 7f 7f 00 0f 00 00 ff 7f 00 0f 00040a90 00 00 ff ff 00 0f 00 00 ff 7f 00 18 04 00 ff 7f 00040aa0 00040ab0 60 19 04 00

# FLX file: Archive file

- Now we can decode the \*.flx files!
- But actually...

# FLX file: Archive file

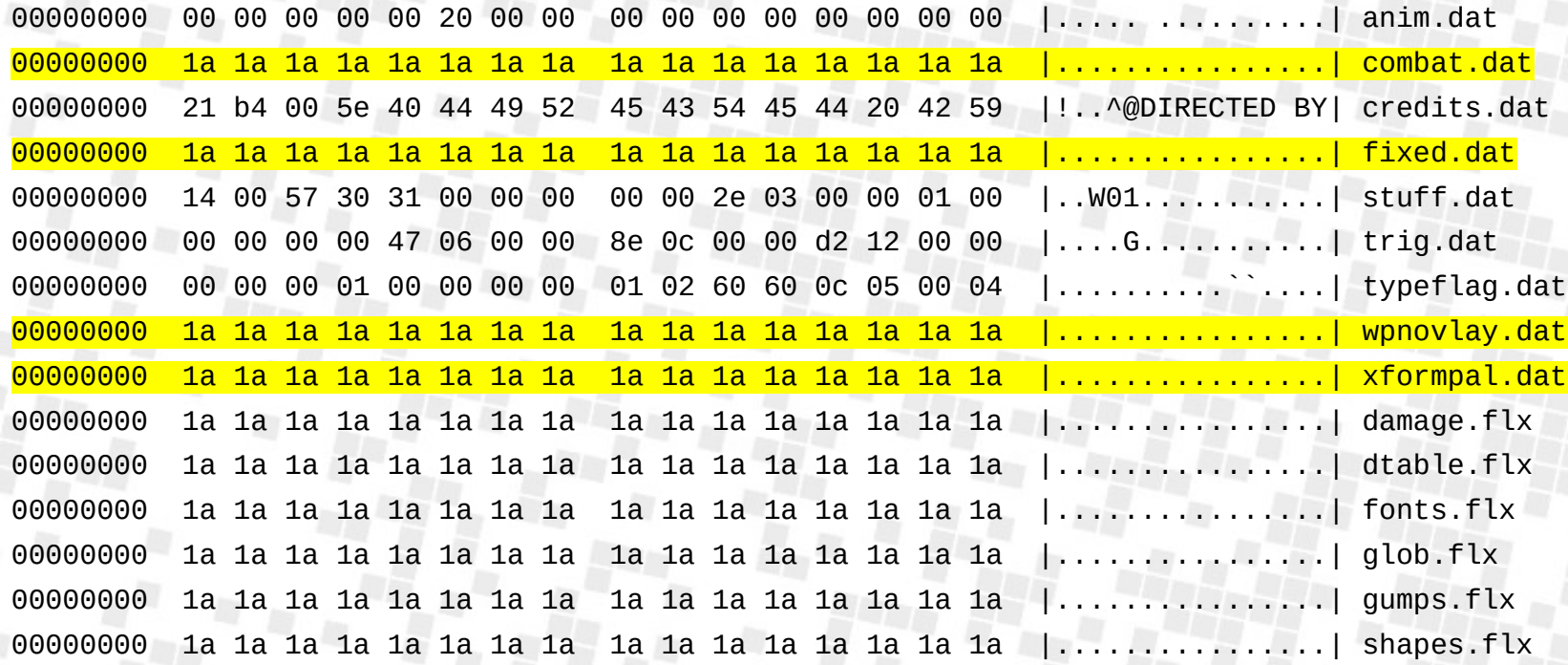

# FLX file: Archive file

- Now we can decode the \*.flx files!
- Write tool to extract chunks from FLX files
	- Continue analyzing the chunks found in there

### 4. Spot patterns for fixed size entries

00004530 03 00 20 84 00 00 00 00 00 03 00 20 84 00 00 00 |................. 00004540 00 00 03 00 20 84 00 00 00 00 00 03 00 20 84 00  $|...............|$ 00004550 00 00 00 00 03 00 20 84 00 00 00 00 00 03 00 20 |......................... 00004560 84 00 00 00 00 00 03 00 20 84 00 00 00 00 00 03 |..............| 00004570 00 20 84 00 00 00 00 00 03 00 20 84 00 00 00 00 |. ................ 00004580 00 03 00 20 84 00 00 00 00 00 03 00 20 84 00 00 |... ............. 00004590 00 00 00 03 00 20 84 00 00 00 00 00 03 00 20 84 |................ 000045a0 00 00 00 00 00 03 00 20 84 00 00 00 00 00 03 00 |...............| 000045b0 20 84 00 00 00 00 00 03 00 20 84 00 00 00 00 00 | ............... 000045c0 03 00 20 84 00 00 00 00 00 03 00 20 84 00 00 00 |...............| 000045d0 00 00 03 00 20 84 00 00 00 00 00 03 00 20 84 00 |................ 000045e0 00 00 00 00 03 00 20 84 00 00 00 00 00 03 00 20 |.............. 000045f0 84 00 00 00 00 00 03 00 20 84 00 00 00 00 00 03 |................. 00004600 00 20 84 00 00 00 00 00 03 00 20 84 00 00 00 00 |. ..............| 00004610 00 03 00 20 84 00 00 00 00 03 00 20 84 00 00 |... .............. 00004620 00 00 00 03 00 20 84 00 00 00 00 00 03 00 20 84 |...............

### 4. Spot patterns for fixed size entries

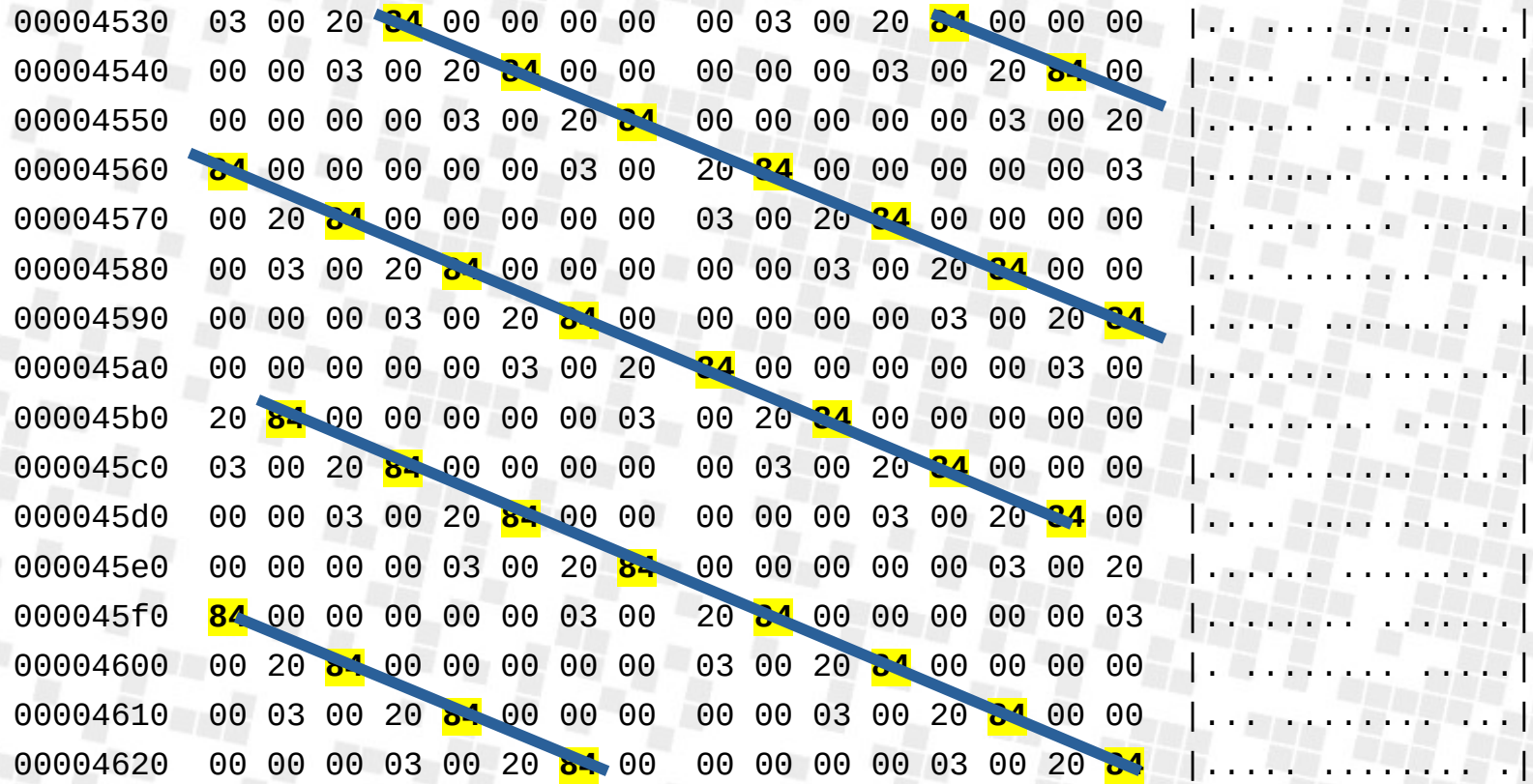

### 4. Spot patterns for fixed size entries

00000000 00 00 00 01 00 00 00 00 01 00000009 02 60 60 0c 05 00 04 32 32 00000012 0b 00 00 05 06 10 00 00 00 |.........| 0000001b 03 00 00 21 00 00 00 00 00 |...!.....| 00000024 0b 00 c0 84 00 00 00 00 00 **00 determined the set of the set of the set of the set of the set of the set of the set of the set of the set of the set of the set of the set of the set of the set of the set of the se** 0000002d 03 10 c0 84 05 00 00 00 00 |.........| 00000036 0b 00 00 06 06 00 00 00 00 |.........| 0000003f 0b 00 20 40 06 00 00 00 00 |.. @.....| 00000048 0b 00 00 06 06 00 00 00 00 |.........| 00000051 0b 00 20 40 06 00 00 00 00 |.. @.....| 0000005a 0b 00 20 08 06 00 00 00 00 |.. ......| 00000063 0b 00 80 10 00 00 00 00 00 |.........| 0000006c 0b 00 00 06 06 00 00 00 00 00 00 degree and a series of the series of the series of the series of the 00000075 0b 00 20 40 06 00 00 00 00 |.. @.....| 0000007e 0b 00 20 10 06 00 00 00 00 00 complete and a series of the series of the series of the series of the s 00000087 03 00 00 42 00 00 00 00 00 complete and produced a set of the set of the set of the set of the set of the set of the set of the set of the set of the set of the set of the set of the set of the set of the set of t

# Typeinfo.dat:

- Fixed size entry. 9 bytes each
- File is 18432 bytes
	- Exactly  $2048 * 9$
- Looks like 2048 entries without a header
	- Shapes.flx also has 2048 entries
- Each entry is bitpacked type data per shape!

# Fixed.dat (entry 0)

00000000 ff 07 ff 03 00 10 00 00 00 00 02 00 00 00 00 00 00000020 The common contract 00000030 ff 09 ff 03 00 10 00 00 00 00 02 00 00 00 00 00 00  $\left| \ldots \ldots \ldots \ldots \ldots \right|$ 00000040 ff 0d ff 03 00 10 00 00 00 00 02 00 00 00 00 00 00000050 **The company of the company of the company of the company of the company** ff 03 ff 05 00 10 00 00 00 00 02 00 00 00 00 00 00000060 19. . . . . . . . . <del>. . .</del> . . . 1 fc 04 10 04 10 e9 01 00 00 00 00 00 00 00 71 1a 00000070  $|.....................|$ ff 05 ff 05 00 10 00 00 00000080 00 00 8e 0b 00 08 72 1a  $\{1, 2, 3, 4, 7, 7, 7, 7, 7, 7\}$ 00000090 44 05 44 05 00 88 01 00 00 00 00 00 00 00 ca 1a  $|D.D. ... ... |$ 000000a0 37 05 35 05 08 db 01 00 00 00 0c 00 00 00 00 00  $|7.5............|$ 000000b0 15 07 0f 04 10 e9 01 01 00 00 00 00 00 00 77 1a 000000c0 eb 07 e9 04 00 27 05 00 00 04 00 00 00 00 78 1a ff 07 7f 04 00 26 05 00 00 04 00 00 00 00 79 1a 000000d0  $1.7.7.8.7.7.7.7.7.$ 

# Fixed.dat

- No header
- Fixed size entry
	- 16 bytes

# Fixed.dat (entry 0)

- Guess a field
- Check the values to see if we can find errors
	- Lather, rinse, repeat. Trial and error.
- Gets us to this

# Fixed.dat (entry 0)

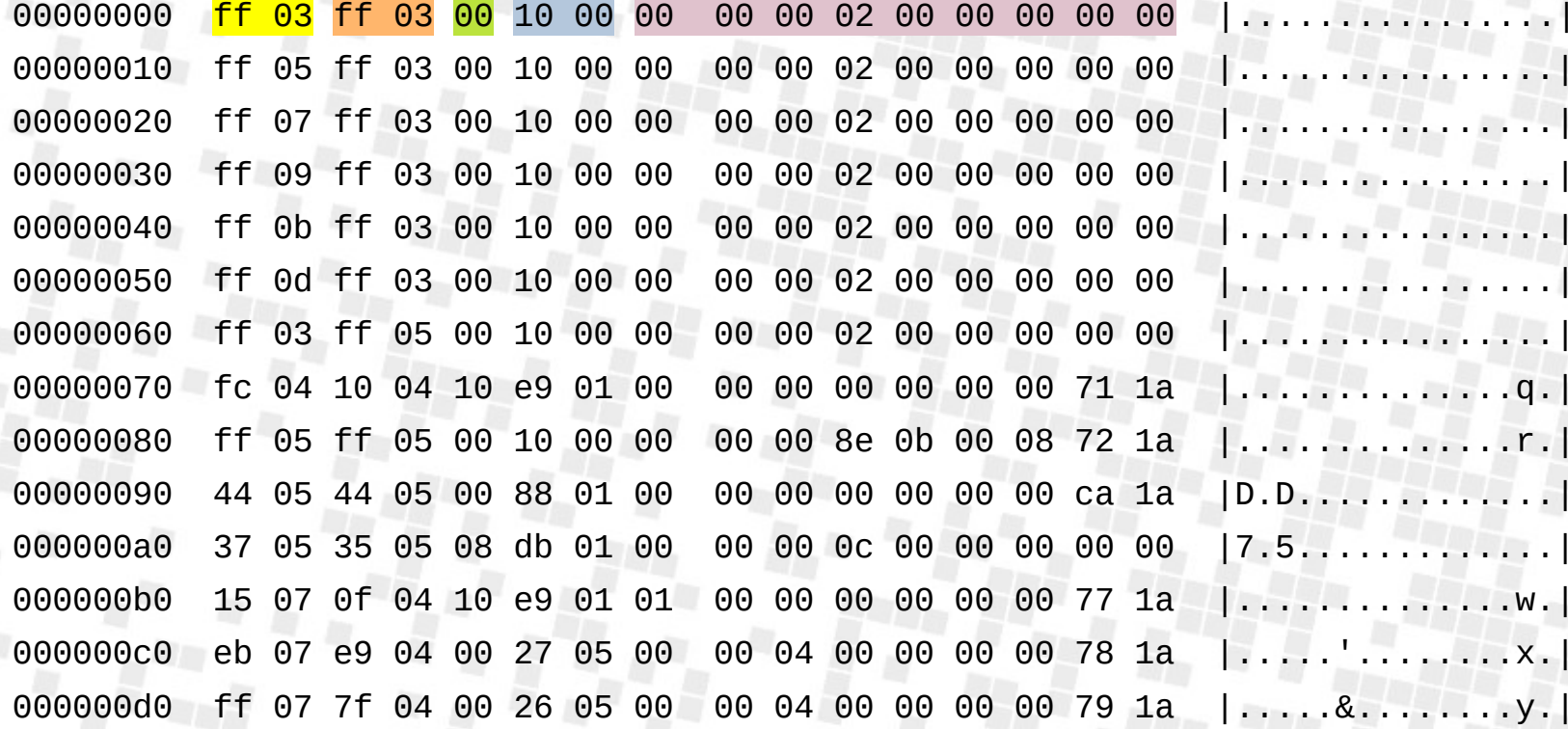

# Fixed.dat

- No header, fixed size entry, 16 bytes
- But by far most of them are type 0x10?

# Fixed.dat (entry 0)

ff 55 ff 49 00 10 00 00 00 00 <mark>02 00</mark> 00 00 00 00 |.U.I........... 00010e70 ff 57 ff 49 00 10 00 00 00 00 02 00 00 00 00 00 |.W.I............ 00010e80 00010e90 ff 59 ff 49 00 10 00 00 00 00 <mark>f5 0a</mark> 00 00 00 00 | Y.I........... 00010ea0 ff 5b ff 49 00 10 00 00 00 00 fb 0a 00 00 00 00 | [.I............] ff 5f ff 49 00 10 00 00  $00010$ ec $0$ 00 00 <mark>fd 0a</mark> 00 00 00 00 **The Historic Control** 00 00 02 00 00 00 00 00 00010ed0 ff 71 ff 49 58 10 00 00  $\vert .q.IX.$ .......... 00010ee0 ff 73 ff 49 58 10 00 00 00 00 02 00 00 00 00 00  $\vert$  .s. IX.  $\vert$  .  $\vert$  .  $\vert$  .  $\vert$  . 00010fe0 ff 75 ff 49 60 10 00 00 00 00 <mark>70 0b</mark> 00 00 16 16  $\lceil \cdot, u \rceil, \lceil \cdot, \lceil \cdot, \lceil \cdot, \lceil \cdot \rceil \rceil \rceil$ 000111a0 ff 77 ff 49 60 10 00 00 00 00 75 0b 00 00 21 0a | W.I....u...!. 00 00 <mark>02 00</mark> 00 00 00 00 00011230 ff 79 ff 49 60 10 00 00  $\left[\cdot,\mathsf{y},\mathsf{I}\right],\left[\cdot,\cdot,\cdot,\cdot,\cdot,\mathsf{I}\right]$ ff 35 ff 4b 00 10 00 00 00 00 01 07 64 08 00 00 00011240  $1.5.K.........d...$ 00011250 ff 45 ff 4b 00 10 00 00 00 00 <mark>02 00</mark> 64 08 00 00  $\left| \cdot$ E.K. $\dots$ ....d. $\left| \cdot \right|$
#### Fixed.dat

- No header, fixed size entry, 16 bytes
- But by far most of them are type 0x10?
	- **Basic compression**
	- 0x10 entries are referring to globs
	- The yellow values indicate which glob

00000000 04 00 7f ff 00 50 01 00 ff ff 00 00 ff 7f |.....P....P....| 00000010 00 50 01 00 7f 7f 00 50 01 00 |.P.....P..| 26 byte file, starts with 2-byte value 0x04

00000000 0a 00 7f 7f 60 14 00 00 ff 7f 60 14 00 00 7f ff |....`.........| 00000010 60 14 00 00 ff ff 60 14 00 00 07 7f 60 09 00 00 |`.....`.....`...| 00000020 07 ff 60 09 00 00 77 7f 60 09 00 00 77 ff 60 09 |..`...w.`...w.`.| 00000030 00 00 ff 7f 60 09 00 00 ff ff 60 09 00 00 **|....**`.....`...| 62 byte file, starts with 2-byte value 0x0a

00000000 06 00 ff 7f 00 44 02 00 ff ff 00 44 02 00 7f ff |.....D....D....D 00000010 00 3d 02 00 7f 7f 00 3d 02 00 ff ff 00 3d 02 00 | = .....=.....=...| 00000020 ff 7f 00 3d 02 00

38 byte file, starts with 2-byte value 0x06

00000000 04 00 7f ff 00 50 01 00 ff ff 00 50 01 00 ff 7f |.....P....P....| 00000010 00 50 01 00 7f 7f 00 50 01 00 |.P.....P..| 26 byte file, starts with 2-byte value  $0 \times 04$ , file size == 2 + 6  $*$  4

00000000 0a 00 7f 7f 60 14 00 00 ff 7f 60 14 00 00 7f ff |................| 00000010 60 14 00 00 ff ff 60 14 00 00 07 7f 60 09 00 00 |`.....`.....`...| 00000020 07 ff 60 09 00 00 77 7f 60 09 00 00 77 ff 60 09 |..`...w.`...w.`.| 00000030 00 00 ff 7f 60 09 00 00 ff ff 60 09 00 00 **|....**`.....`...| 62 byte file, starts with 2-byte value 0x0a, file size ==  $2 + 6 * 10$ 

00000000 06 00 ff 7f 00 44 02 00 ff ff 00 44 02 00 7f ff |.....D....D....| 00000010 00 3d 02 00 7f 7f 00 3d 02 00 ff ff 00 3d 02 00 | .=.....=.....=...| 00000020 ff 7f 00 3d 02 00 |...=..| 38 byte file, starts with 2-byte value 0x06, file size ==  $2 + 6 * 6$ 

#### Globs.flx entry:

- Two byte header containing entry count
- **6-byte entries**

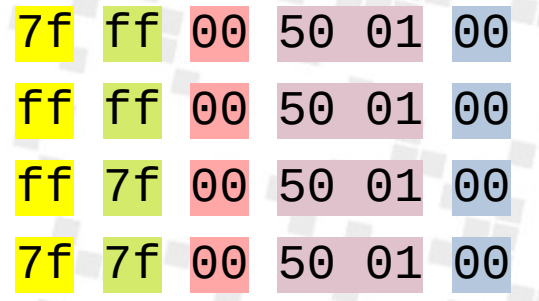

ff 7f 00 44 02 00 ff ff 00 44 02 00 7f ff 00 3d 02 00 7f 7f 00 3d 02 00 ff ff 00 3d 02 00 ff 7f 00 3d 02 00

# Shapes.flx.452

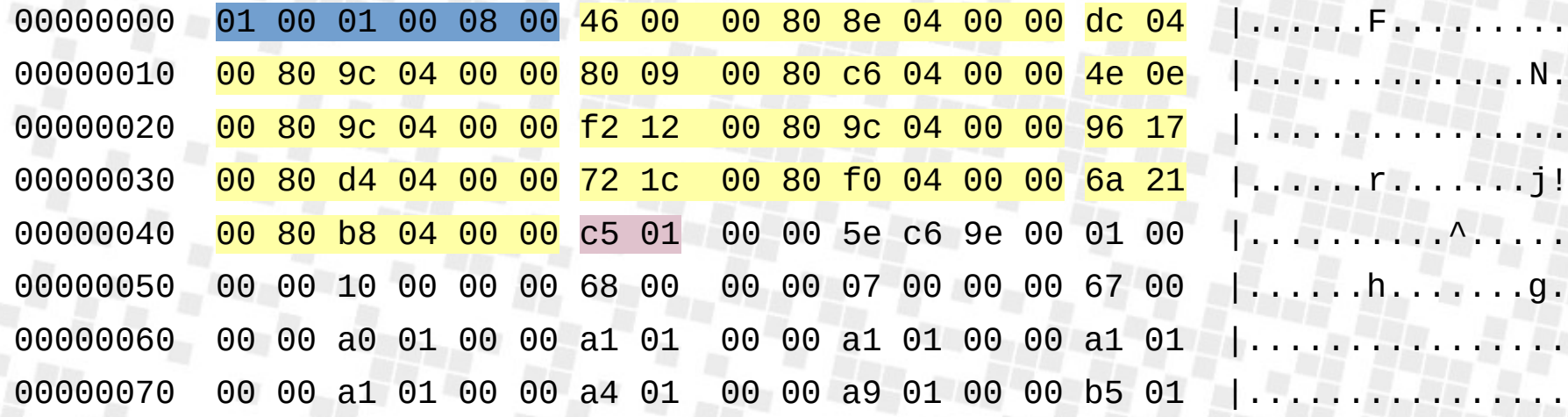

#### Shapes.flx.452

01 00 01 00 08 00 46 00 00 80 8e 04 00 00 0x46 + 0x48e == 0x4d4 dc 04 00 80 9c 04 00 00 0x4dc + 0x49c == 0x978 80 09 00 80 c6 04 00 00 0x980 + 0x4c6 == 0xe46 4e 0e 00 80 9c 04 00 00 0xe4e + 0x49c == 0x12ea  $f2$  12 00 80 9c 04 00 00 0x12f2 + 0x49c == 0x178e 96 17 00 80 d4 04 00 00 0x1796 + 0x4d4 == 0x1c6a Offset and size?

 $72$  1c 00 80 f0 04 00 00 0x1c72 + 0x4f0 == 0x2162  $6a$  21 00 80 b8 04 00 00 0x216a + 0x4b8 == 0x2622

## Shapes.flx entry:

- Frame data
- Per frame "subfile"
- Line data in RLE style

 $C5$  01 00 00 5e  $C6$  9e 00 01 00 00 00 10 00 00 00 |....^.......... 00000046 00000056 68 00 00 00 07 00 00 00 67 00 00 00 a0 01 00 00 |h......g....... 00000066 a1 01 00 00 a1 01 00 00 a1 01 00 00 a1 01 00 00 |............... c3 02 00 00 cc 02 00 00 d1 02 00 00 07 04 ba ba | ................ 000001f6 07 05 0d ba 05 03 15 ba 03 01 1d ba 01 00 04 bb | ............... 00000206 bb 00 1d ba 00 08 bc bc 4d bb 00 19 ba 00 09 bc  $|.........$   $M......|$ 00000216 00000226 00 04 4d bb 00 0d ba 00 08 24 ba ba ba 00 0d bc | ..M......\$...... 00 14 4d bb ba ba bb bb ba ba ba bb 00 0f bc 00 | ... M............... 00000236

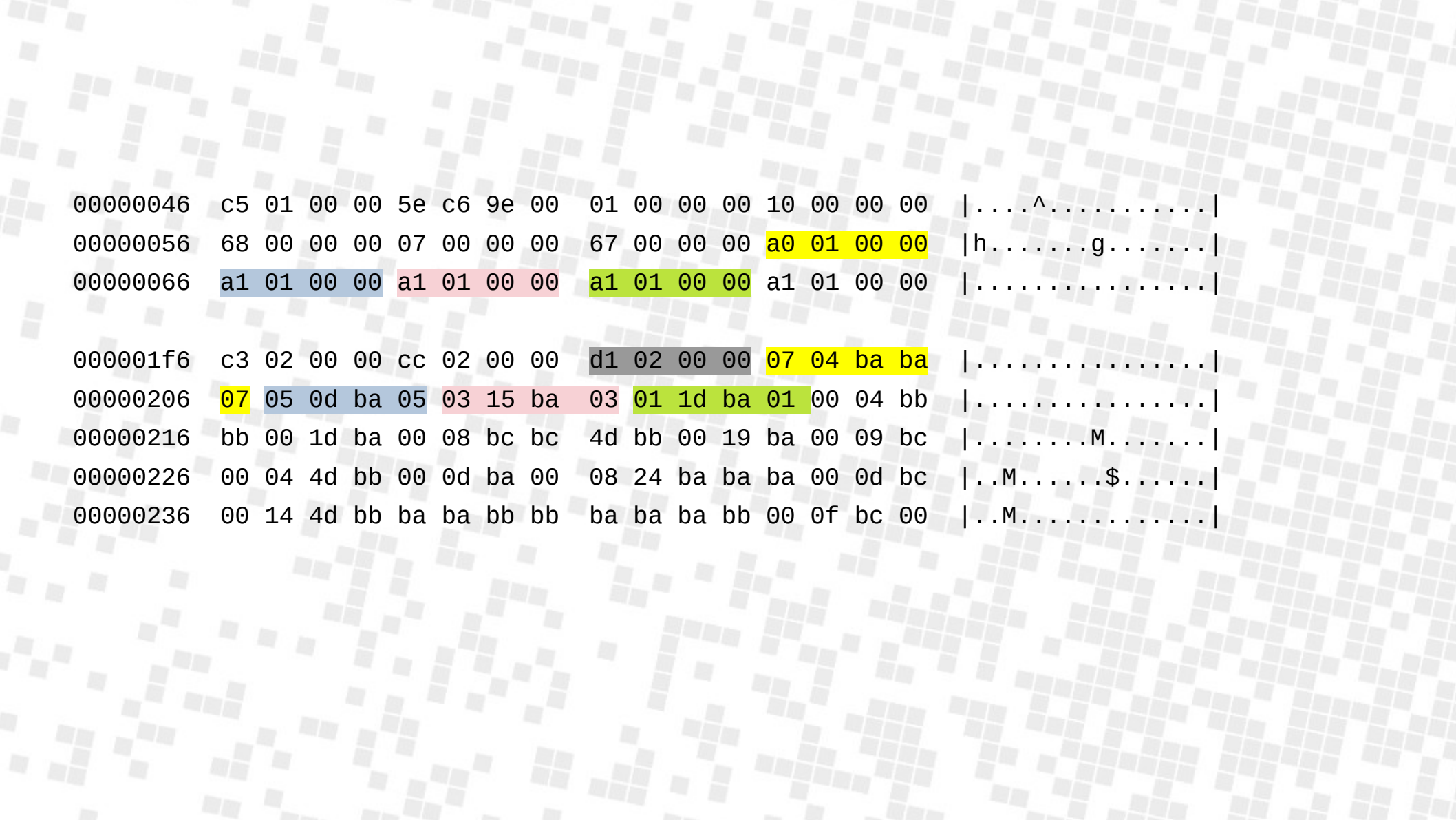

07 04 ba ba 07

 Skip 7 pixels, copy 2 values (0xba 0xba), skip 7 05 0d ba 05

 Skip 5 pixels, put 6 copies of 0xba, skip 5 03 15 ba 03

 Skip 3 pixels, put 10 copies of 0xba, skip 3 01 1d ba 01

Skip 1 pixel, put 14 copies of 0xba, skip 1

00 00 00 00 00 00 00 ba ba 00 00 00 00 00 00 00 00 00 00 00 00 ba ba ba ba ba ba 00 00 00 00 00 00 00 00 ba ba ba ba ba ba ba ba ba ba 00 00 00 00 ba ba ba ba ba ba ba ba ba ba ba ba ba ba 00

# Let's draw shapes!

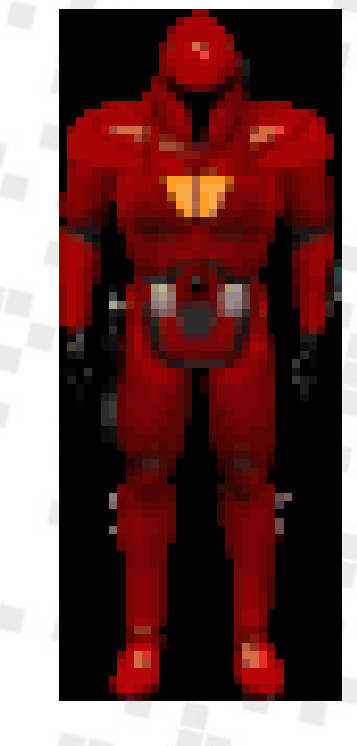

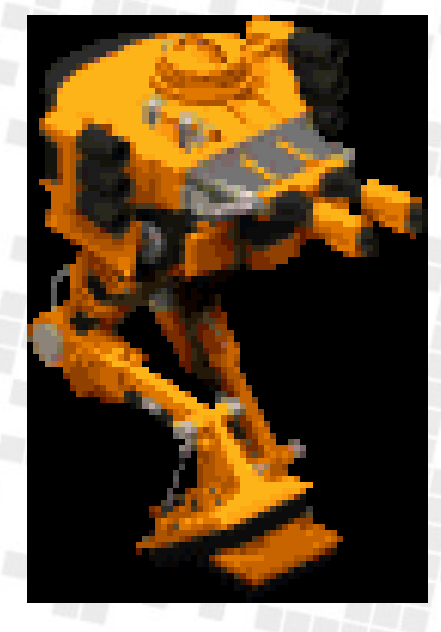

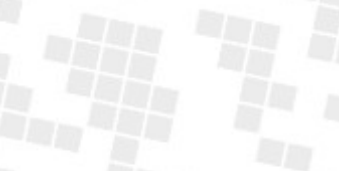

# Putting it all together

- Implement the bits that can show you if you went wrong
	- Keep in mind that some games have false-positives
	- Some files may be corrupt but unused
- The more constrained, the better.

#### Crusader: No Remorse

- Render a whole level
	- Shape drawing
	- x/y/z coordinate details
	- Glob unpacking
	- Typeinfo (up to a point)

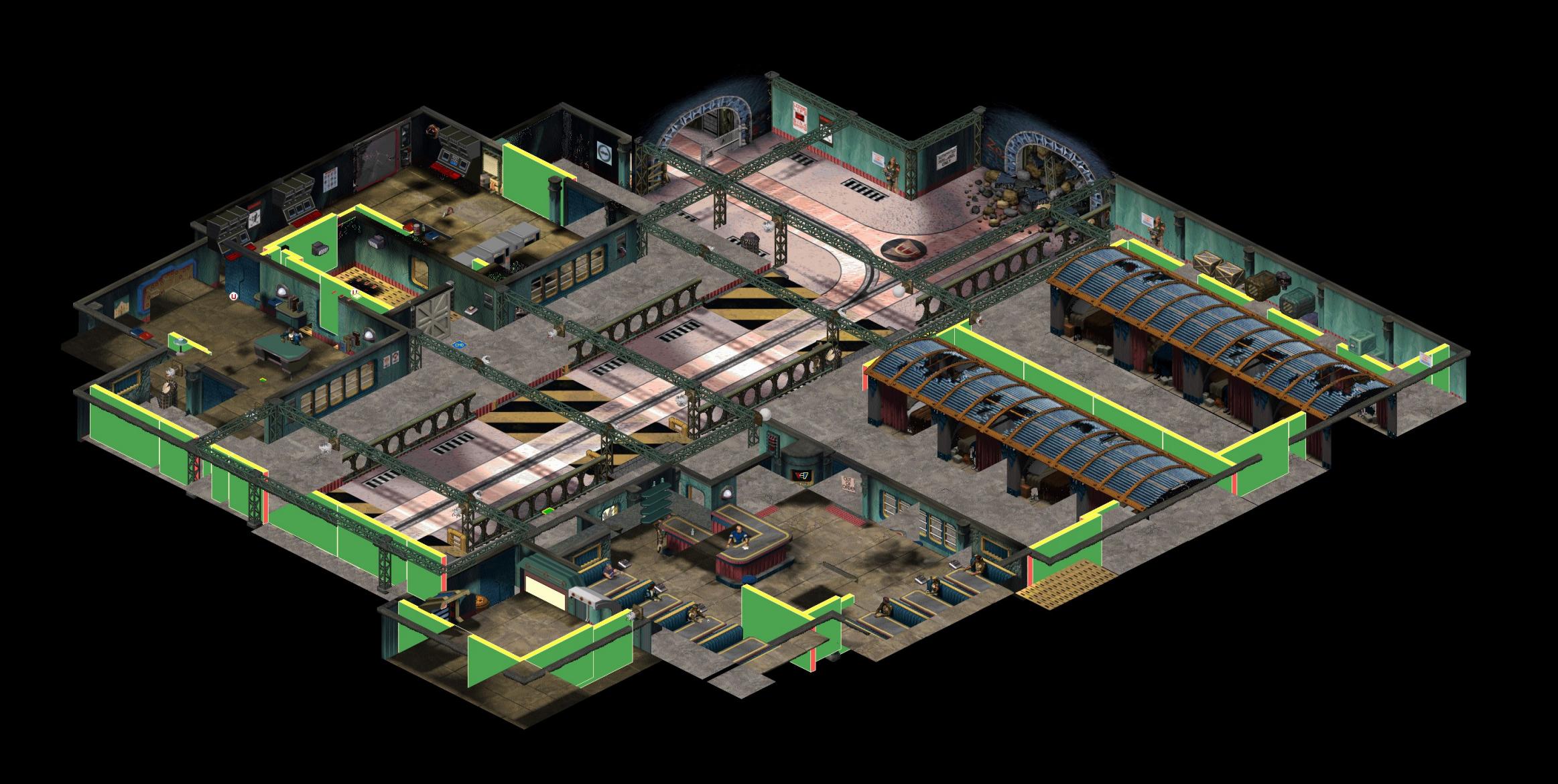

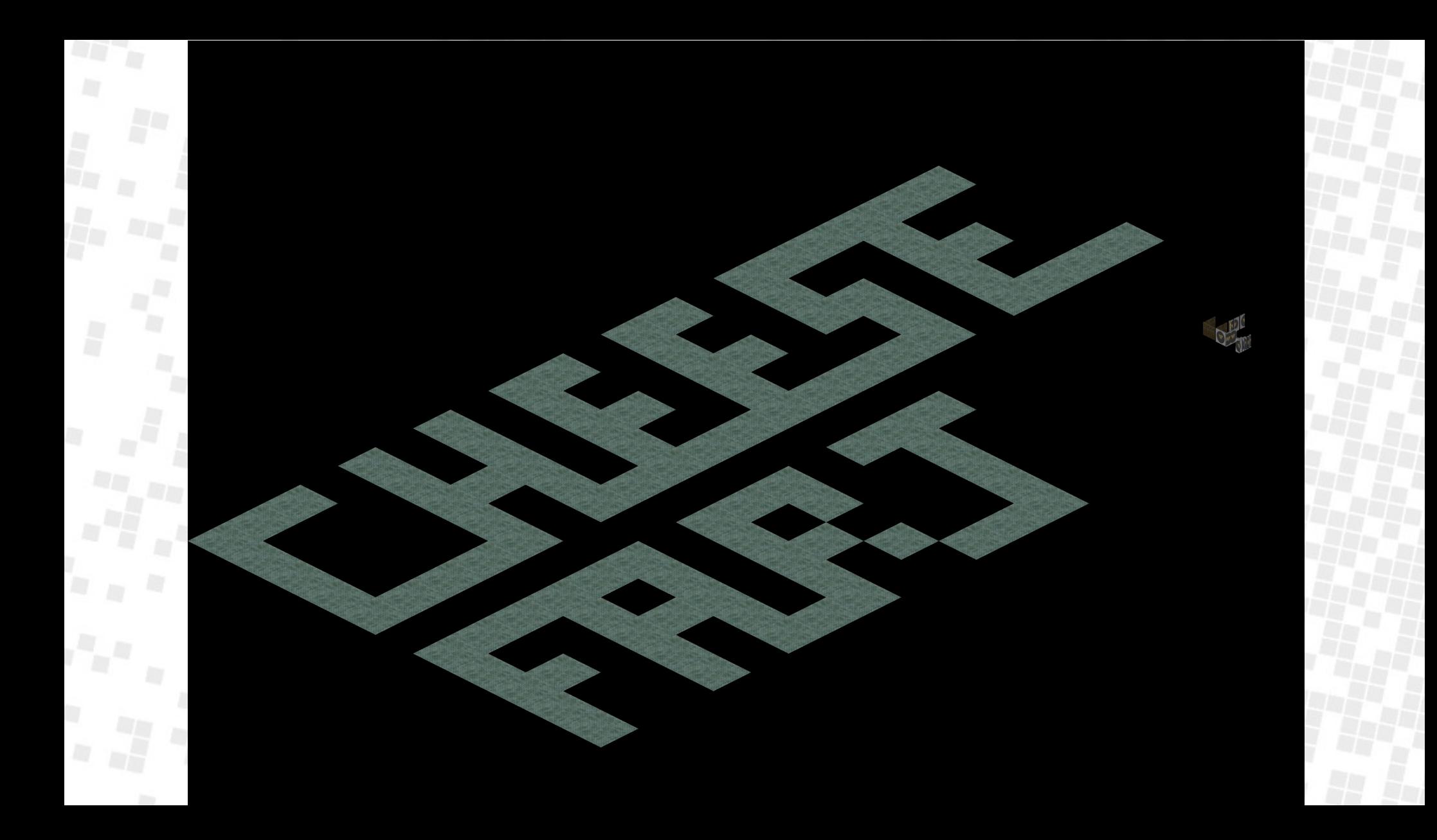

## Steps beyond this:

- Try to identify headers of known file formats
	- Zlib compressed data is a common one
	- Even inside of other files
		- Can hint at other offsets to find
- Try to identify offset / size pairs, or indexes into the data
	- Write a program to check these

# Steps beyond this:

- Find files with the same format, but different data to identify what fields represent
- Try to fully identify small files or byte regions, and then find out how larger files differ
- Look for other file formats from the same era for indications on how people solved similar problems then
	- Many people in the same era will (inadvertently) choose the same kind of solution

#### Live reverse engineering

- Debugging original executables
- This is illegal in some places
	- if the laws say that doing so for compatibility is legal, you can still get sued
- YMMV
- I choose not to

# Thanks to

- Moritz Mertinkat and Gavin Pugh
	- For reverse-engineering Red Alert and Command&Conquer and pulling me into reverse engineering

#### Thanks to

- Origin, Jason Ely, Eric Willmar and the whole Crusader team
	- For making the awesome game that crashed on my computer, and that pulled me into C++

#### Thanks to

- Echosector.com
- Stauff for doing most of the work already & implementing it in ScummVM
- Keenan for keeping the site and community running for so long

# Questions?

What's in 'a bit Photo by <https://unsplash.com/@umby>/ Umberto **This was**